# **제어흐름 선택, 반복, 배열, Enum**

514760 2024년 봄학기 3/21/2024 박경신

## **Control Flow**

- 제어 흐름(Control Flow 또는 Flow of Control)은 프로그램을 실행시키는 흐름 즉 작업 순서를 제어하는 것
- 제어 흐름의 기본은 위에서 아래로 실행
	- 순차적(sequential order) 실행이 원칙
	- 조건 또는 반복에 의해 경로나 흐름이 바뀔 수 있음
- 라면 조리 순서
	- 물을 500mm 정도 냄비에 붓고 끓인다
	- 물이 끓으면 면과 스프를 넣고 약 4분간 더 끓인다
	- 식성에 따라 계란, 파 등을 넣고 먹는다
- 큰 흐름은 작업들을 순서대로 실행

## **Control Flow**

#### 세분화된 라면 조리 단계

- 물을 500mm 냄비에 붓고 끓인다
	- 냄비에 물을 500mm 넣는다
	- 물을 끓이기 위해 불을 켠다
	- 냄비의 물이 끓는지 확인하면서 작업 순서를 결정한다
		- 물이 끓지 않으면 계속 확인하면서 기다린다
		- 물이 끓으면 다음 단계로 진행한다
- 면과 스프를 넣고 약 4분간 더 끓인다
	- 면을 넣는다
	- 스프를 넣는다
	- 4분간 기다린다
		- 4분이 지날 때까지 반복적으로 시간을 확인
		- 4분이 지나면 다음 단계로 진행

## **Control Flow**

- 식성에 따라 계란, 파 등을 넣고 먹는다
	- 계란, 파 등을 넣을 것인지 결정한다
	- 필요한 재료를 추가한다
	- 먹는다
- 조건을 확인하거나 반복 작업을 통해 흐름을 조정할 수 있는 **조건문**이나 **반복문**을 제공
- 이 밖에 순차적 흐름을 위반하는 명령어가 **break**나 **continue** 등이 있음
- 프로그램은 **순차, 분기, 반복으로 흐름을 제어**

#### 제어문의 종류

- 제어문이란 프로그램을 실행할 때는 논리적인 흐름이 필요한데, 이러한 문장의 논리적인 흐름을 통제해 주는것.
- 조건문 조건식의 값에 따라 각각에 해당되는 명령문을 수행한다. 예) if 문, switch 문
- 반복문 조건이 만족하는 동안 특정 명령문을 반복적으로 수행한다. 예) while 문, do 문, for 문, foreach 문
- 점프문 제어권을 이동시킬 때 점프문을 사용한다. 예) label 문, break 문, continue 문

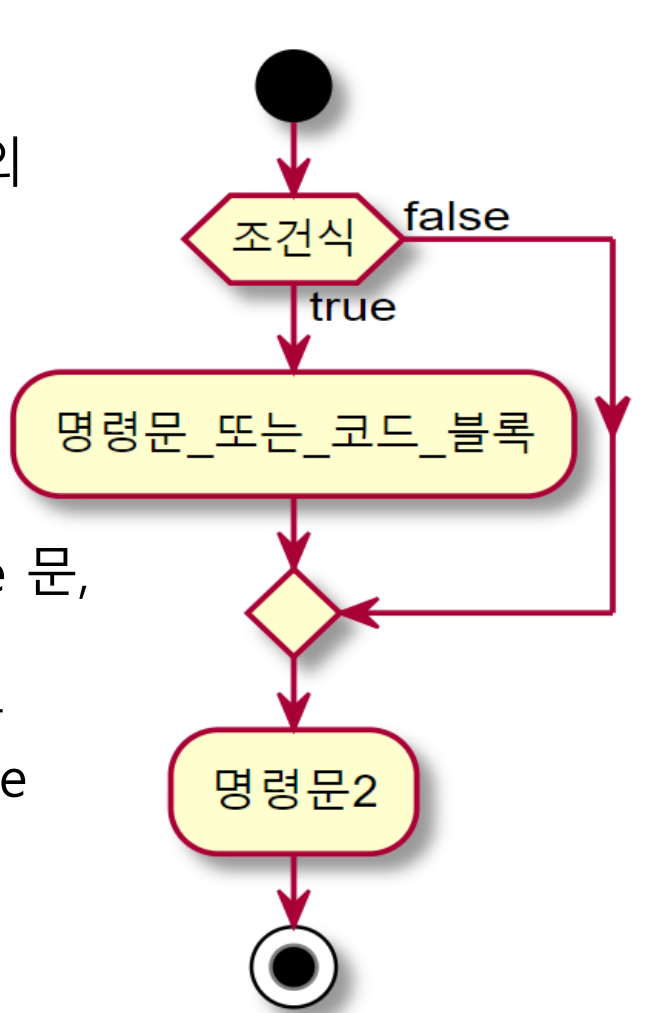

## **If Statement**

#### 단순 if 문

- if 다음의 괄호 안에는 조건식(논리형 변수나 논리 연산)
- 조건식의 값

true인 경우, if문을 벗어나 다음 문장이 실행된다.

- false의 경우에는 if 다음의 문장이 실행되지 않고 if 문을 빠져 나온다.
- 실행문장이 단일 문장인 경우 둘러싸는 {, } 생략 가능

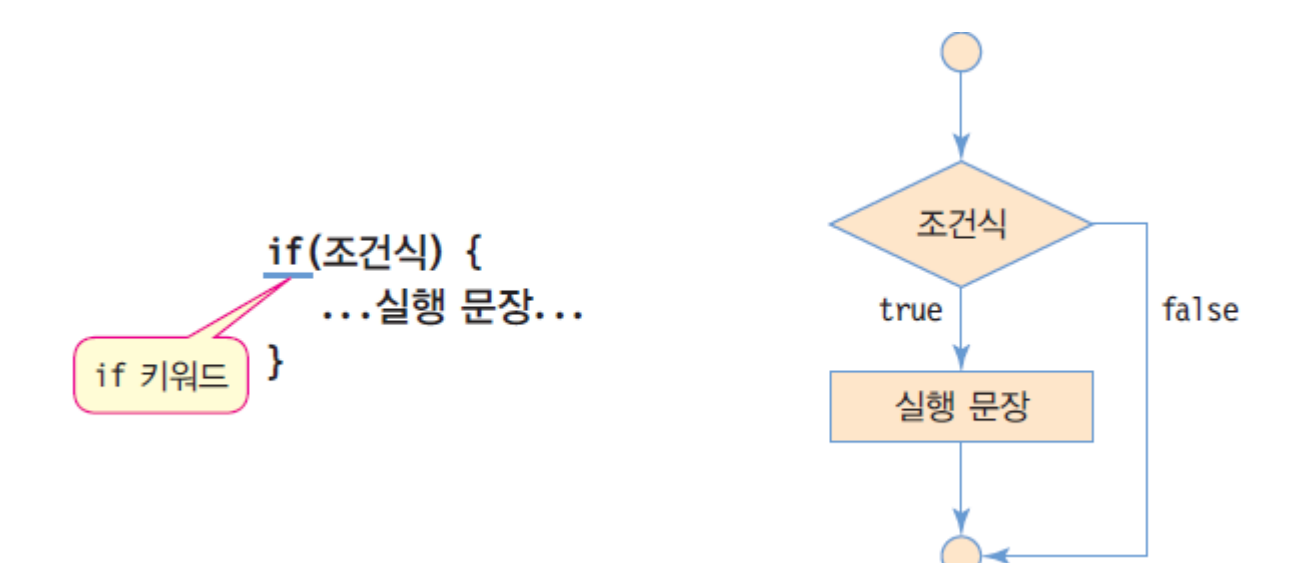

## **예제 : if 구문 사용**

### 점수가 80점이 이상이면 합격을 판별

```
import java.util.Scanner;
public class SuccessOrFail {
 public static void main (String[] args) {
   Scanner in = new Scanner(System.in);
   System.out.print("점수를 입력하시오: ");
   int score = in.nextInt();
   if (score >= 80)
     System.out.println("축하합니다! 합격입니다.");
  }
}
```
점수를 입력하시오: 95 축하합니다! 합격입니다.

### **If-Else Statement**

#### if-else 문

- 조건식이 true면 실행문장1 실행 후 if-else문을 벗어남
- false인 경우에 실행문장2 실행후, if-else문을 벗어남

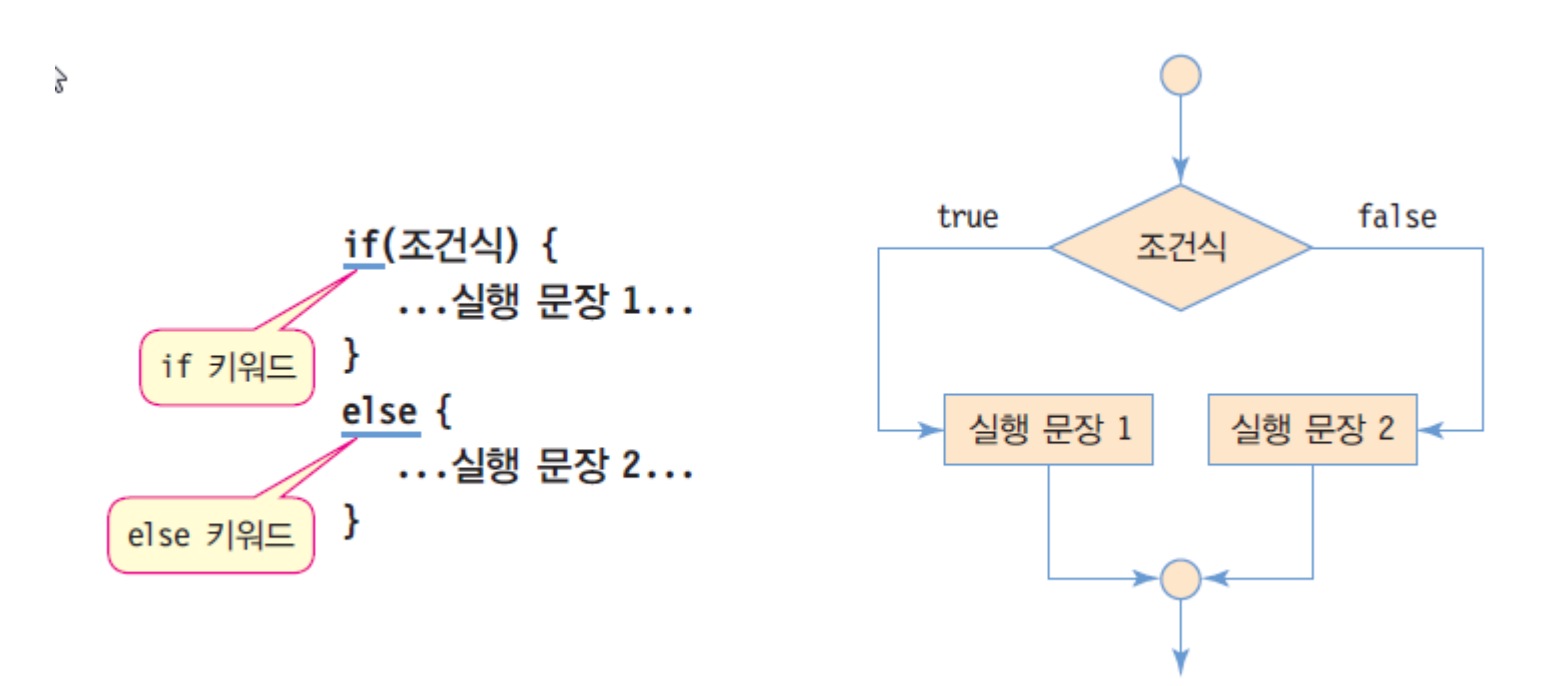

## **예제 : if-else 구문 사용**

#### 입력된 수가 3의 배수인지 판별

```
import java.util.Scanner;
public class MultipleOfThree {
 public static void main (String[] args) {
   Scanner in = new Scanner(System.in);
   System.out.print("수를 입력하시오: ");
   int number = in.nextlnt();
   if (number % 3 == 0)
     System.out.println("3의 배수입니다.");
   else 
     System.out.println("3의 배수가 아닙니다.");
  }
}
```
수를 입력하시오: 129 3의 배수입니다.

### **If-Else Statement**

#### 다중 if-else 문

- 실행문장이 다시 if문 또는 if-else문을 포함
- else 문은 바로 전의 if문과 짝을 이룬다. else는 생략가능
- 조건문이 너무 많은 경우, switch 문 사용 권장

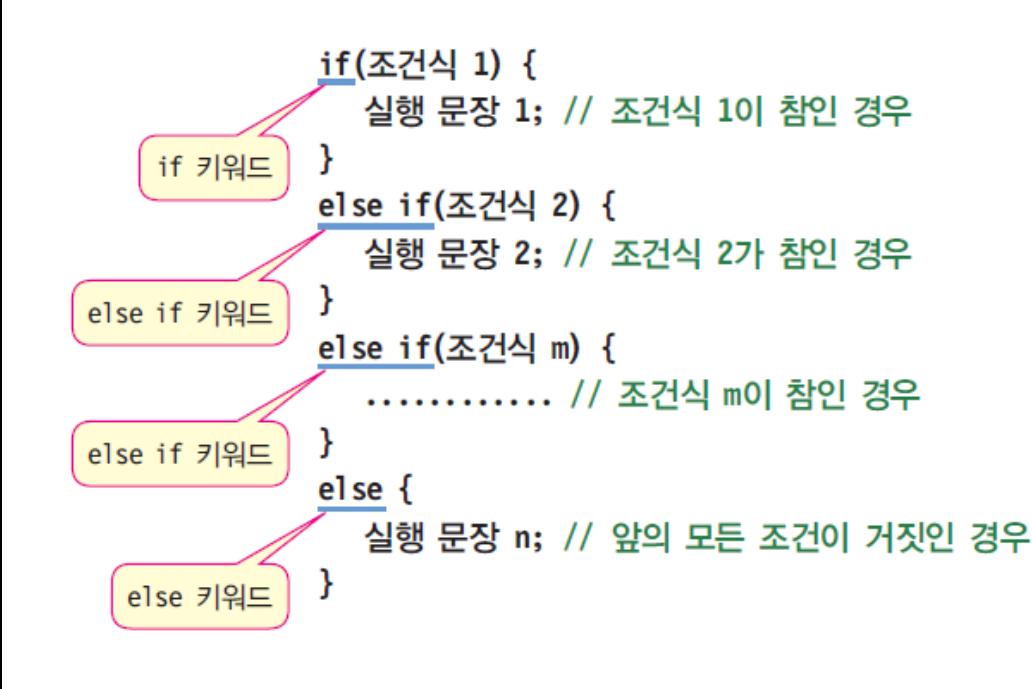

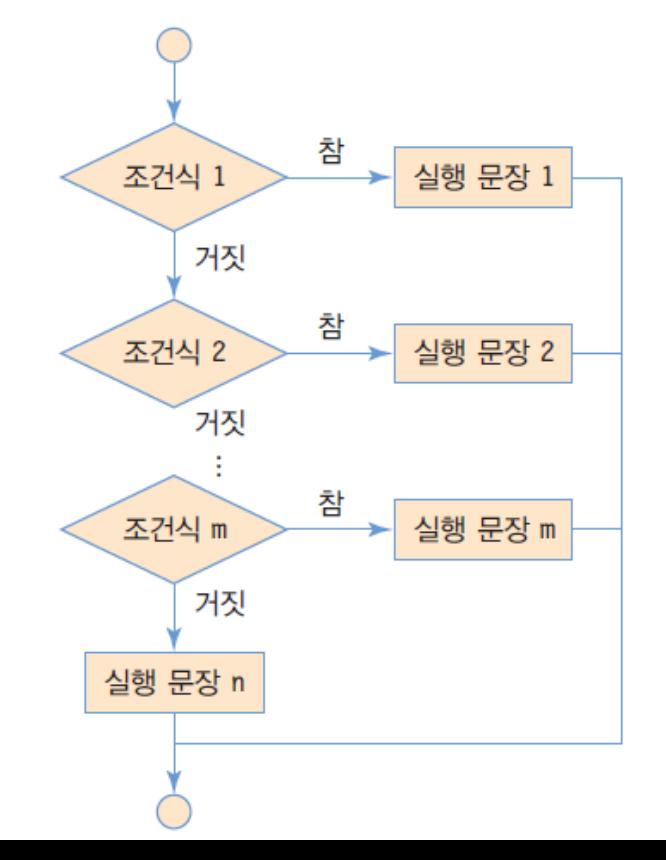

## **예제 : 다중 if-else 사용**

}

#### 키보드 입력된 성적에 학점을 부여하는 프로그램 작성

```
import java.util.Scanner;
public class Grading {
 public static void main (String[] args) {
   char grade;
   Scanner a = new Scanner(System.in)
   while (a.\text{hasNext}() {
     int score = a.nextlnt();
     if(score >= 90) // score가 90 이상인 경우
       grade = 'A';else if(score >= 80) // score가 80 이상이면서 90 미만인 경우
       grade = 'B';else if(score >= 70) // score가 70 이상이면서 80 이만인 경우
       grade = 'C';else if(score >= 60) // score가 60 이상이면서 70 이만인 경우
       grade = 'D';
     else // score가 60 이만인 경우
       grade = 'F';
     System.out.println("학점은 "+grade+"입니다");
   }
  }
                                                                       80
                                                                       학점은
                                                                       B입니다
                                                                       90
                                                                       학점은
                                                                       A입니다
                                                                       76
                                                                       학점은
                                                                       C입니다
                                        키가 입력될 때까지 기다리며, 입력된
                                        키가 있는 경우 true 리턴. 라인의 첫
                                       문자로 ctrl-z 키가 입력되면 false 리턴
```
## **Nested Control Statement**

#### 중첩 조건문

조건문에서 실행시키는 명령문에 또 다른 조건문이 들어 있음

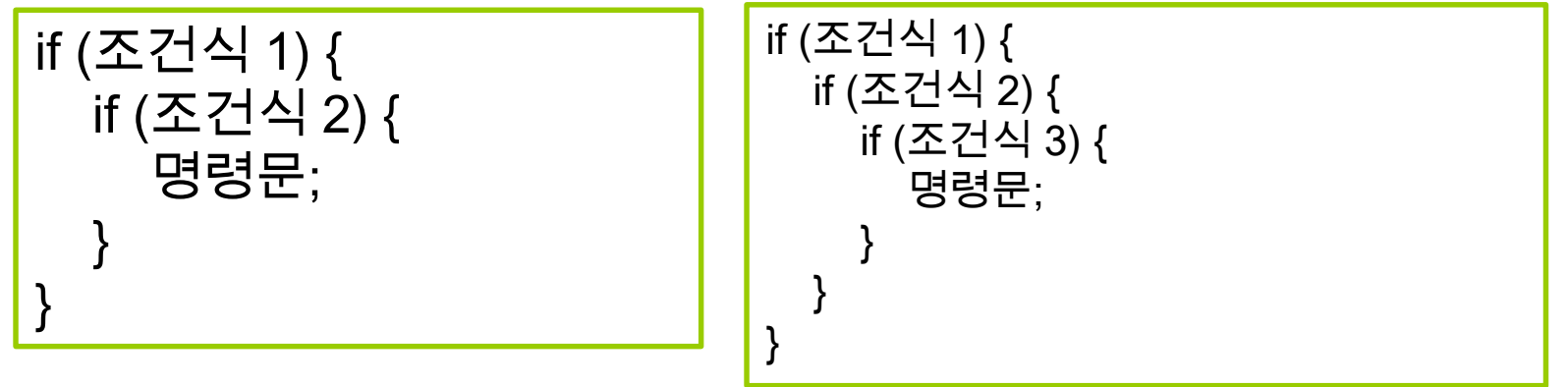

중첩 조건문을 &&형태로 무조건 바꿀 수 있는 것은 아님

if (gpa >= 3.5)

}

```
if (incomeBracket <= 5)
```

```
System.out.println("가나다는 장학생 후보");
```

```
if (gpa >= 3.5) {
```

```
System.out.println("가나다 평점은 3.5이상");
if (incomeBracket <= 5)
  System.out.println("가나다는 장학생 후보");
```
#### 중첩 조건문

- If가 여러 번 쓰일 경우는 코드블록{}을 이용하여, 조건식의 참/거짓 실행문을 명확히 해야 함
- 컴파일러는 else 문가 **"indentation과는 상관없이"** 가장 마지막으로 unmatched if 문에 연결해서 해석함

```
if (point >=0 && point <=100) {
   if (point >50)
      System.out.println("Pass"); 
} 
else { 
      System.out.println("에러:범위를 벗어났습니다."); 
}
```
## **Unbalanced if-else Statements**

```
if (point >= 0 && point <= 100)
   if (point > 50)
     System.out.println("Pass"); 
else 
   System.out.println("에러:범위를 벗어났습니다."); 
if (point >= 0 && point <= 100) {
   if (point > 50)
     System.out.println("Pass"); 
else 
   System.out.println("에러:범위를 벗어났습니다."); 
} 
                               컴파일러는 아래와 같이 해석함
```
## **Ternary Conditional Operator ?:**

- 삼항 조건 연산자는 ?과 :로 구성된 연산자
	- 조건식과 표현식에 해당되는 피연산자 3개
	- 값을 반환하는 간단한 형태의 if-else 구문 대체 가능
	- 결과값이 존재하며 조건식이 아닌 피연산자와 같은 자료형이 도출됨
- 사용 방법

(조건식) ? 표현식1 : 표현식2;

주 사용 예

조건에 따라 변수에 다른 값을 저장

변수 = (조건식) ? 표현식1 : 표현식2;

조건에 따라 함수에서 다른 값을 반환

return (조건식) ? 표현식1 : 표현식2;

## **Ternary Conditional Operator ?:**

 ?: 연산자를 사용해서 학생이 절대 평가 교과목에서 다음 단계로 넘어갈 수 있는지 확인하는 코드 작성

```
int score = 70;
String status = (score >= 60) ? "pass" : "fail";
System.out.println("status: " + status);
```
#### 삼항 조건 연산자를 쓰지 않는다면?

```
int score = 70;
String status = "pass";
if (score \ge = 60)
  status = "pass";
else 
  status = "fail";
System.out.println("status: " + status);
```
## **Switch Statement**

#### switch문은 식과 case 문의 값과 비교

- case의 비교 값과 일치하면 해당 case문의 실행문장 수행 break를 만나면 switch문을 벗어남
- case의 비교 값과 일치하는 것이 없으면 default 문 실행

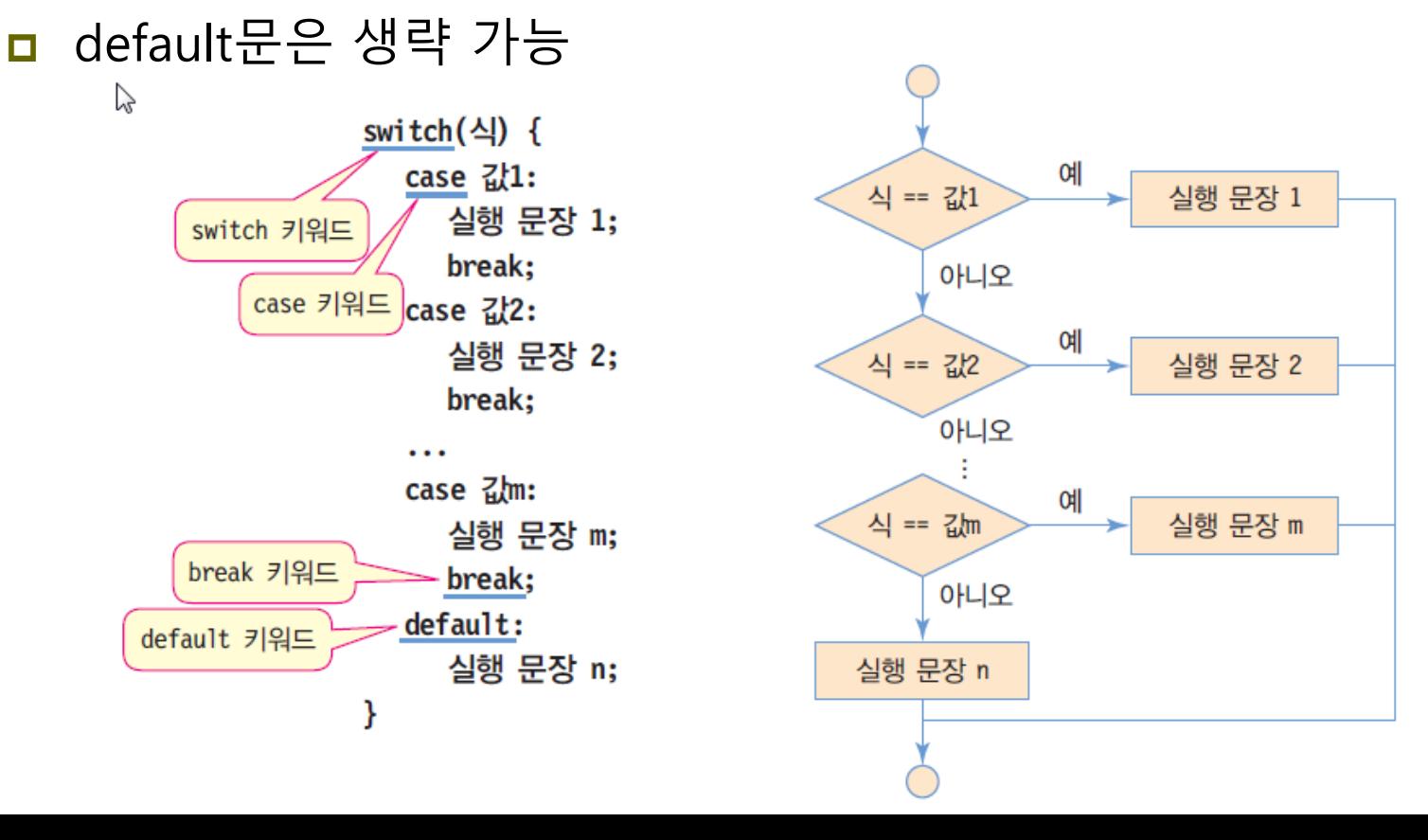

## **Switch Statement**

- switch문 내의 break문
	- break 문장을 만나면 switch문을 벗어남
	- **만일 case 문에 break문이 없다면, 다음 case문의 실행** 문장으로 실행을 계속하게 되며, 언젠가 break를 만날 때까지 계속 내려감

```
char grade = A;
```

```
switch (grade) {
```

```
case 'A':
```

```
System.out.println("90 ~ 100점입니다.");
case 'B':
```
System.out.println**("80 ~ 90점입니다."**); break;

```
case 'C':
```
}

```
System.out.println("70 ~ 80점입니다.");
break;
```
90 ~ 100점입니다. 80 ~ 89점입니다.

## **예제 : switch 사용**

#### switch구문을 사용하여 학점에 따른 출력

```
public class GradeSwitch {
 public static void main(String[] args) {
   char grade='C';
   switch (grade) {
     case 'A': 
     case 'B':
       System.out.println("참 잘하였습니다.");
       break;
     case 'C': 
     case 'D':
       System.out.println("좀 더 노력하세요.");
       break;
     case 'F':
       System.out.println("다음 학기에 다시 수강하세요.");
       break;
     default:
       System.out.println("잘못된 학점입니다.");
   }
  }
}
                                                 좀 더 노력하세요.
```
## **Switch Statement**

## case 문의 값의 특징

- switch 문은 식의 결과 값을 case 문과 비교
- 사용 가능한 case문의 비교 값

정수 타입 리터럴, JDK 1.7부터는 문자열 리터럴도 허용

```
int a = 0;
int b = 1;
int c = 25;
switch(c%2) {
 case 1 : // 정수 리터럴
   ...;
   break;
 case 2: // 정수 리터럴
}
                                  switch(s) {
                                      ...;
                                      break;
                                      ...;
                                      break;
                                   }
```

```
String s = "04";
 case "예" : // 문자열 리터럴
 case "아니요" : // 문자열 리터럴
```
## **Switch Statement**

### 잘못된 case 문

```
switch(a) {
 case a : // 오류. 변수 사용 안됨
 case a > 3 : // 오류. 수식 안됨
 case a == 1 : // 오류. 수식 안됨
}
```
## **예제 : switch 사용한 학점 분류**

```
import java.util.Scanner;
public class Grading2 {
 public static void main (String[] args) {
   char grade;
   Scanner a = new Scanner(System.in);while (a.hasNext()) {
     int score = a.nextlnt();
     switch (score/10) {
       case 10:
       case 9:
         grade = 'A';
         break;
       case 8:
         grade = 'B';break;
       case 7:
         grade = 'C;
         break;
       case 6:
         grade = 'D';break;
       default:
         grade = F;
     }
     System.out.println("학점은 "+grade+"입니다");
   }
  }
}
                                                      100
                                                      학점은 A입니다
                                                      55
                                                      학점은 F입니다
                                                      76
                                                      학점은 C입니다
```
## **Java 12 improved switch expressions**

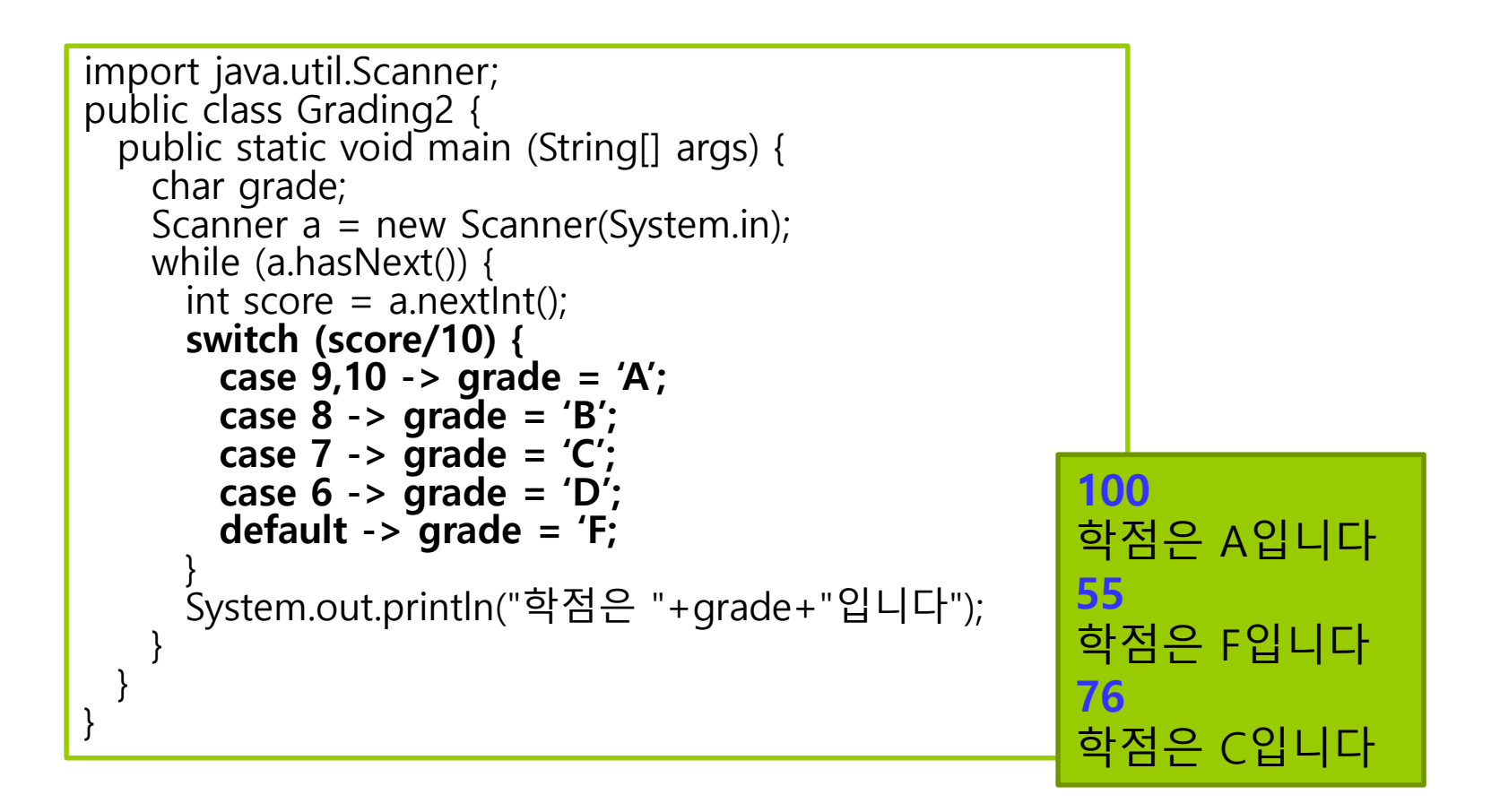

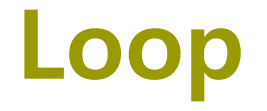

#### **Q) 반복 구조는 왜 필요한가?**

**A)같은 처리 과정을 되풀이하는 것이 필요하기 때문이다. 학생 30명의 평균 성적을 구하려면 같은 과정을 30번 반복하여야 한다.**

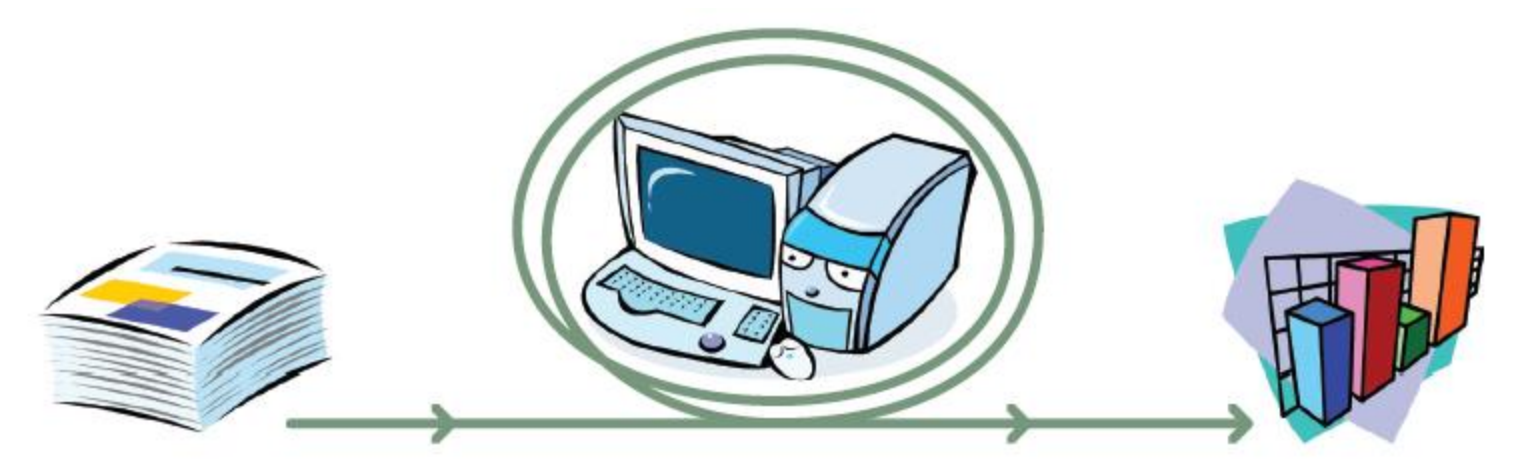

### **Loop**

#### 반복문

- 같은 작업 또는 비슷한 작업을 반복시키는 것을 처리하는 방법
- while, do...while, for문 등이 있음
- 예: 주사위를 100번 굴려 확률 계산, 자바 수업에서 시험을 보고 평균을 구하는 문제
- 종료 조건
	- 반복문을 종료시키는 조건으로 조건식으로 표현

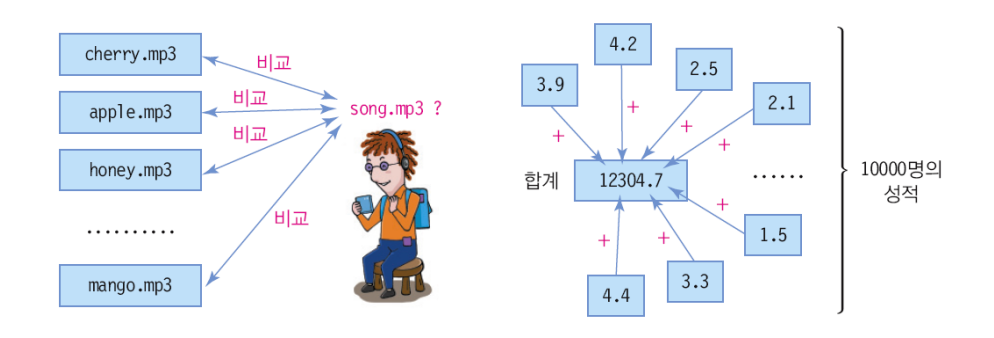

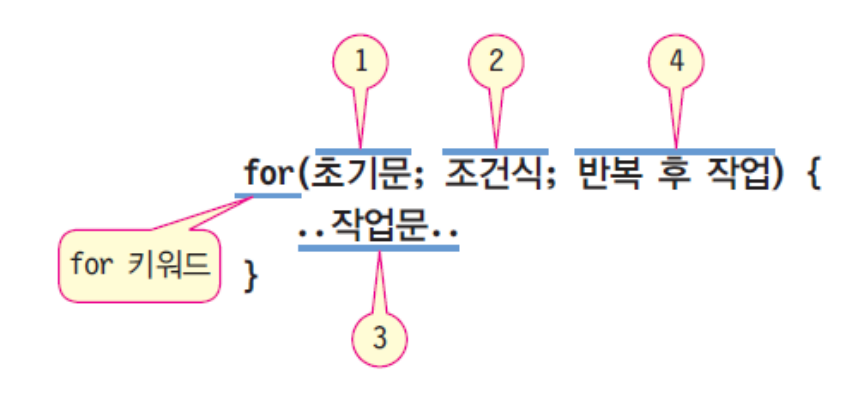

- for 문이 실행한 후 오직 한번만 실행되는 초기화 작업
- 콤마(',')로 구분하여 여러 문장 나열 가능
- 초기화할 일 없으면 비어둘 수 있음
- 논리형 변수나 논리 연산만 가능
- 반복 조건이 true이면 반복 계속, false이면 반복 종료
- 반복 조건이 true 상수인 경우, 무한 반복
- 반복 조건이 비어 있으면 true로 간주

• 반복 작업 문장들의 실행 후 처리 작업 • 콤마(',')로 구분하여 여러 문장 나열 가능

## For 문의 실행 과정을 나타내는 순서도

- 주로 정해진 횟수만큼 반복할 때 사용됨
- 또는 정해진 범위를 반복할 때 활용됨

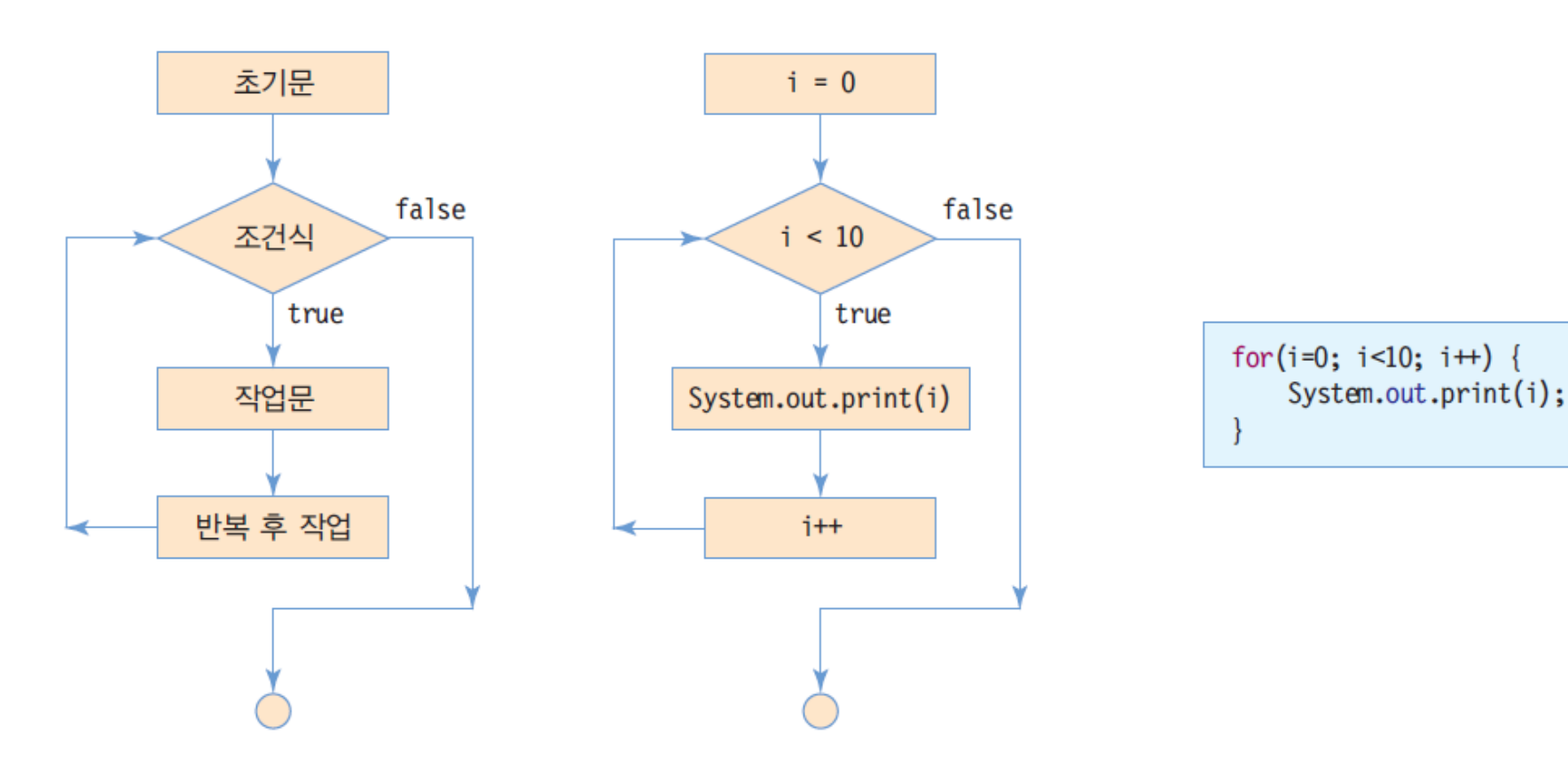

| $0~9$ | $7$ | $\frac{1}{2}$ | $\frac{1}{2}$ |
|-------|-----|---------------|---------------|
| $1$   | $1$ | $1$           |               |
| $1$   | $1$ | $1$           |               |
| $1$   | $1$ | $1$           |               |
| $1$   | $1$ | $1$           |               |
| $1$   | $1$ | $1$           |               |
| $1$   | $1$ | $1$           |               |
| $1$   | $1$ | $1$           |               |
| $1$   | $1$ | $1$           |               |
| $1$   | $1$ | $1$           |               |
| $1$   | $1$ | $1$           |               |
| $1$   | $1$ | $1$           |               |
| $1$   | $1$ | $1$           |               |
| $1$   | $1$ | $1$           |               |
| $1$   | $1$ | $1$           |               |
| $1$   | $1$ | $1$           |               |
| $1$   | $1$ | $1$           |               |
| $1$   | $1$ | $1$           |               |
| $1$   | $$  |               |               |

#### For-loop 안에 변수 선언 가능

for(int i = 0; i < 10; i++) // 변수 i는 for문을 벗어나서 사용할 수 없음 System.out.print(i);

#### 0~100까지 합 계산

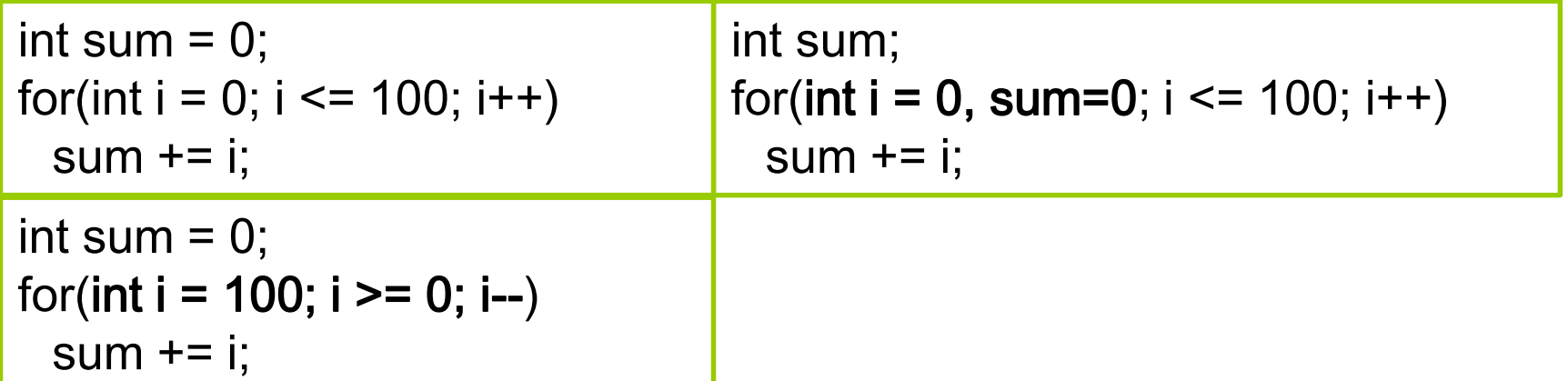

for(초기작업; true; 반복후작업) { // 반복 조건이 true이면 무한 반복 ............ } for(초기작업; ; 반복후작업) { // 반복조건이 비어 있으면 true로 간주, 무한 반복 ............ } // 초기 작업과 반복후작업은 ','로 분리하여 여러 문장 나열 가능 for( $i=0$ ;  $i<10$ ;  $i++$ , System.out.println(i)) { ......................... } // for문 내에 변수 선언 for(int i=0; i<10; i++) { // 변수 i는 for문 내에서만 사용 가능 ............ }

## **예제 : for 구문 사용**

#### 1부터 10까지 덧셈을 표시하고 합 계산

```
public class ForSample {
 public static void main (String[] args) {
   int i, j;
   for (j=0,i=1; i <= 10; i++) {
    j + i;
    System.out.print(i);
    if(i == 10) {
      System.out.print("=");
      System.out.print(j);
     }
     else
      System.out.print("+");
   }
 }
}
                                  1+2+3+4+5+6+7+8+9+10=55
```
## **예제 : for 구문 사용**

#### 사용자로부터 정수를 입력 받아 factorial 계산

```
public class Factorial {
 public static void main (String[] args) {
   long fact = 1;
   int n;
   System.out.printf("정수를 입력하시오: ");
   Scanner scan = new Scanner(System.in);
   n = scan.nextInt();
   for (int i=1; i <= n; i++) {
    fact = fact * i;
   }
   System.out.printf("%d!는 %d입니다. ", n, fact);
 }
                                 } 정수를 입력하시오: 5
                                 5!는 120입니다.
```
## **예제 : for 구문 사용**

### 사용자로부터 양의 정수를 입력 받아 약수를 계산

```
public class Divisor {
 public static void main (String[] args) {
  System.out.printf("양의 정수를 입력하시오: ");
  Scanner scan = new Scanner(System.in);
  int n = scan.nextlnt();
  System.out.println(n + "의 약수는 다음과 같습니다.");
  for (int i=1; i <= n; ++i) {
    if (n % i == 0)
     System.out.print(" " + i);
   }
 }
}
                               양의 정수를 입력하시오: 100
                               100의 약수는 다음과 같습니다.
                               1 2 4 5 10 25 50 100
```
### **While Statement**

#### 반복 조건이 true이면 반복, false 이면 반복 종료 반복 조건이 없으면 컴파일 오류 처음부터 반복 조건을 통과한 후 작업문 수행

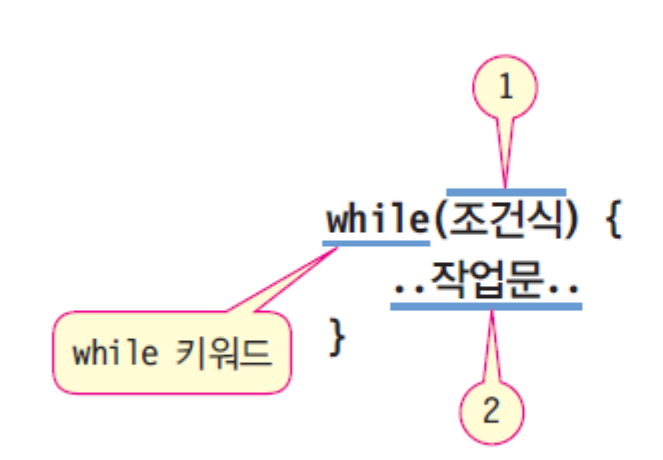

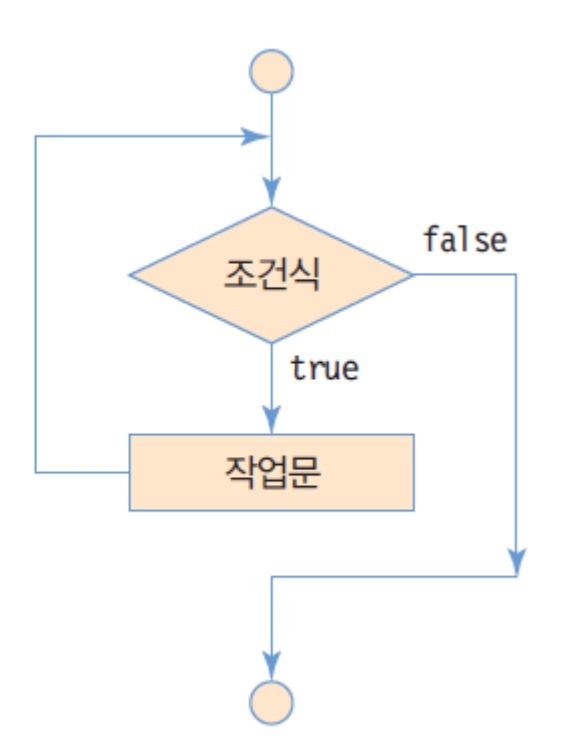

### **While Statement**

#### While 문의 실행과정을 나타내는 순서도

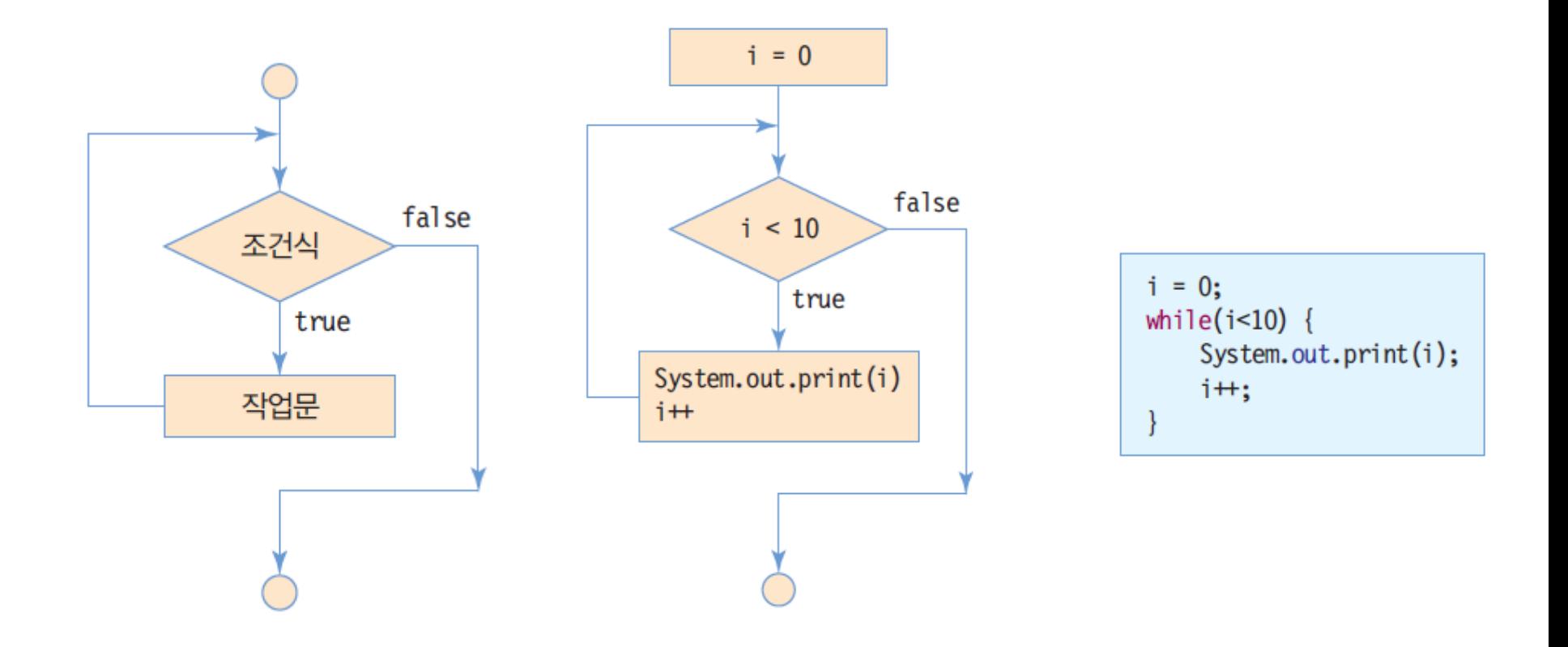

## **예제 : while 구문 사용**

#### 사용자로부터 숫자를 입력 받아 입력 받은 모든 수의 평균을 출력. 0이 입력되면 입력이 종료되고 평균 계산.

```
import java.util.Scanner;
public class WhileSample {
 public static void main (String[] args) {
   Scanner scan = new Scanner(System.in)
   int n = 0;
   double sum = 0;
   int i=0;
   while ((i = scan.nextlnt()) != 0) {
    sum += i:
    n++;
   }
   System.out.println("입력된 수의 개수는 " + n + "개이며 평균은 " 
                    + sum / n + "입니다.");
 }
}
                                          10
                                          20
                                          30
                                          40
                                          0
                                          입력된 수의 개수는 4개이며 평균은
                                         25.0입니다.
                                                  마지막 입력
```
## **예제 : while 구문 사용**

### 사용자로부터 두 수를 입력 받아 최대 공약수를 계산

```
public class Gcd {
 public static void main (String[] args) {
  int x, y, r;
  System.out.printf("두개의 정수를 입력하시오 (큰수, 작은수): ");
   Scanner scan = new Scanner(System.in);
  x = scan.nextInt();
  y = scan.nextInt();while (y != 0) {
    r = x \% y;x = y;
    y = r;
   }
  System.out.println("최대공약수는 " + x);
 }
}
                       두개의 정수를 입력하시오 (큰수, 작은수) : 36 24
                       최대 공약수는 12
```
## **Do-While Statement**

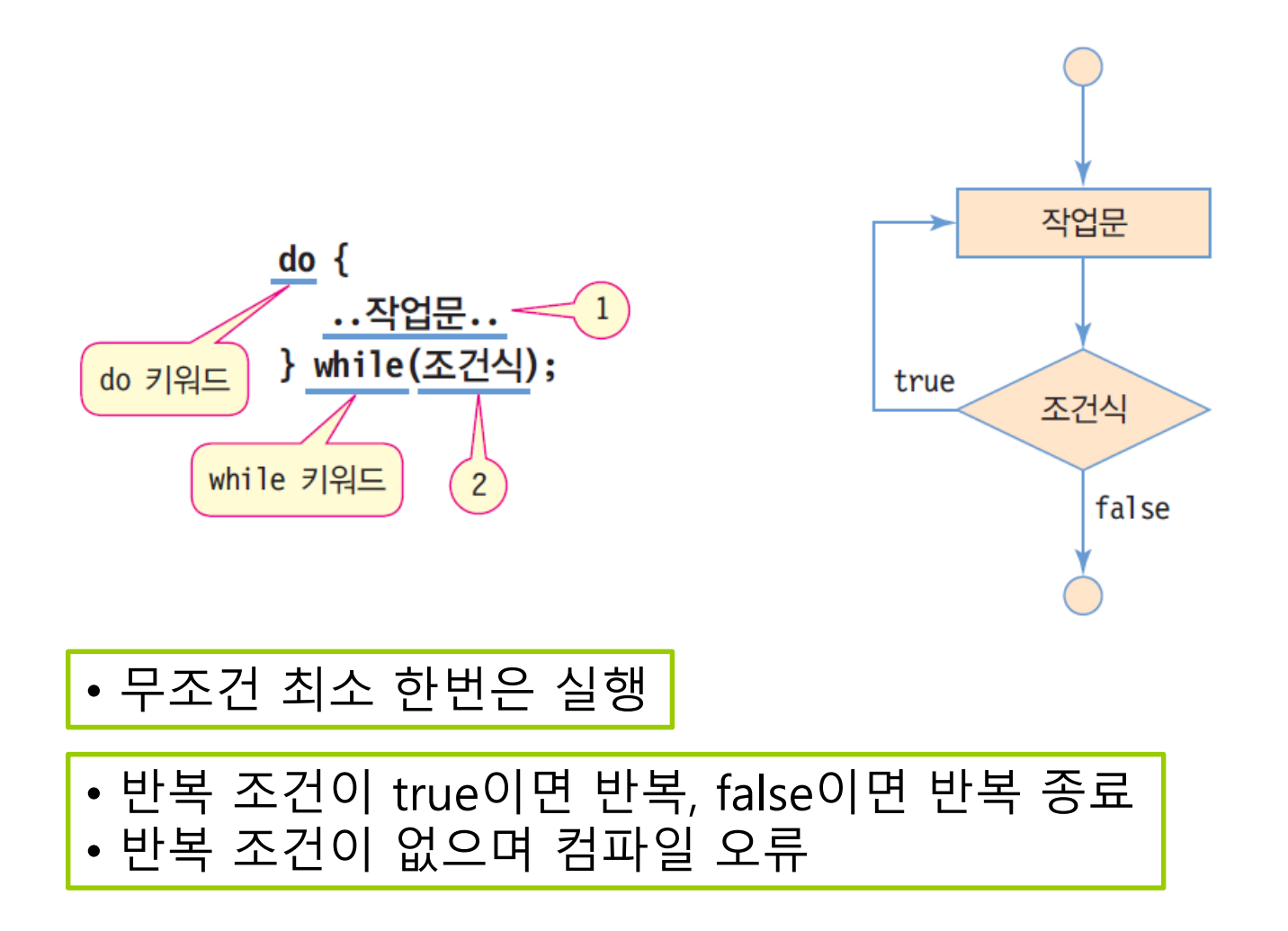

### **Do-While Statement**

#### **□** do-while 문의 실행 과정을 나타내는 순서도

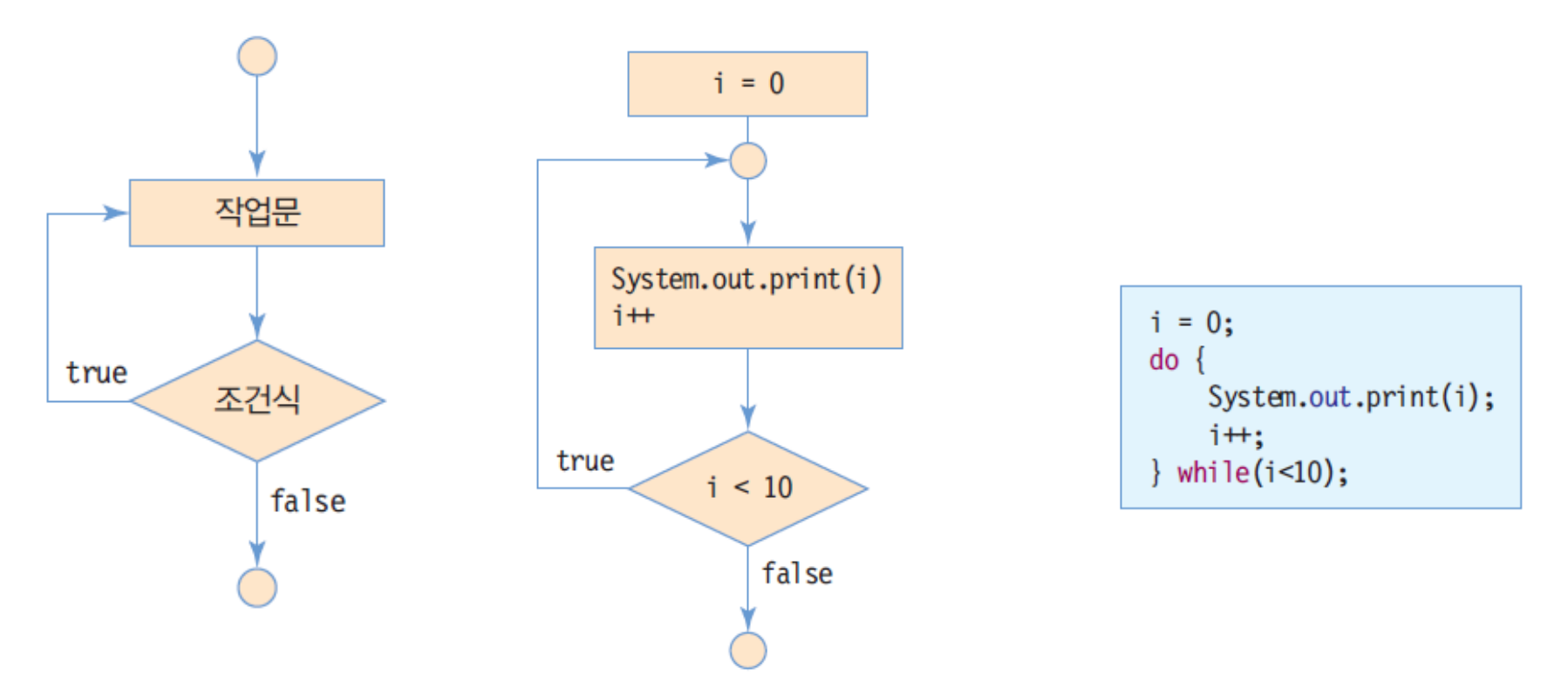

# **예제 : do-while 구문 사용**

### 'a'부터 'z'까지 출력

```
public class DoWhileSample {
 public static void main (String[] args) {
   char a = 'a';do {
     System.out.print(a);
     a = (char) (a + 1);} while (a <= 'z'); 
  }
}
```
abcdefghijklmnopqrstuvwxyz

## **Nested Loop**

.....

### 중첩 반복

- 반복문이 다른 반복문을 내포하는 구조
- 이론적으로는 몇 번이고 중첩 반복 가능
- 너무 많은 중첩 반복은 프로그램 구조를 복잡하게 하므로 2중 또는 3중 반복이 적당

for(i=0; i<100; i++) { // 100 개의 학교 성적을 모두 더한다.

..... } for(j=0; j<10000; j++) { // 10000 명의 학생 성적을 모두 더한다. ..... ..... }

10000명의 학생이 있는 100개 대학의 모든 학생 성적의 합을 구할 때, for 문을 이용한 이중 중첩 구조

## **예제 : Nested-Loop 사용**

### 중첩 for문을 사용하여 구구단을 한 줄에 한 단씩 출력

```
public class NestedLoop {
 public static void main (String[] args) {
   int i, j;
```
}

}

}

}

```
for (i = 1; i < 10; i++, System.out.println()) {
 for (j = 1; j < 10; j++), System.out.print('\t')) {
   System.out.print(i + "*" + j + "=" + i*j);
```
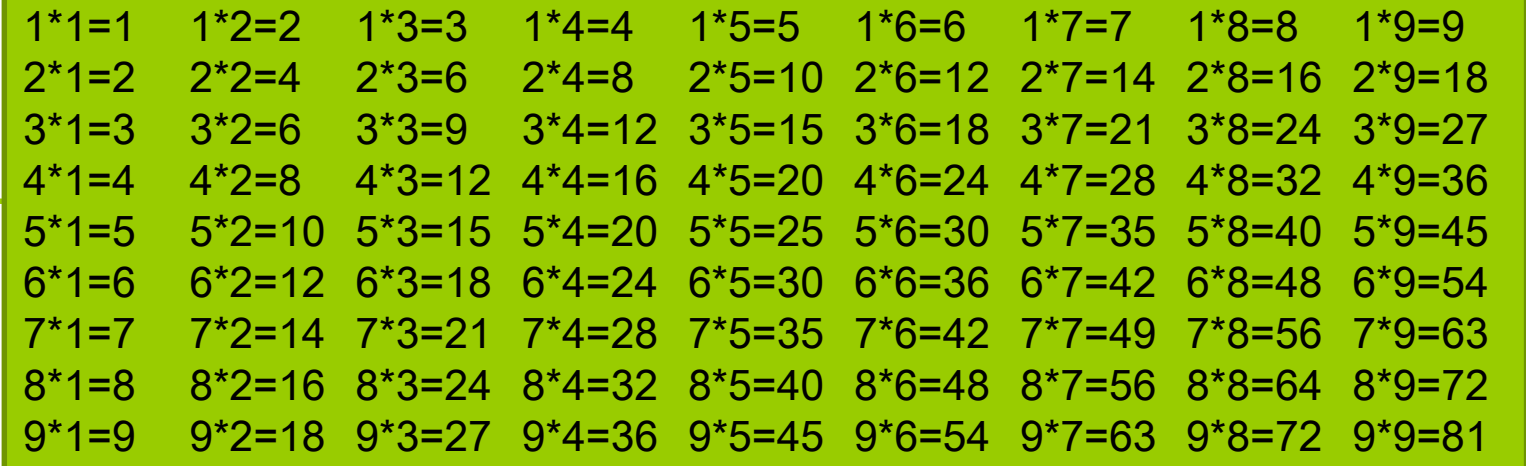

## **Continue Statement**

#### □ continue 문

- 반복문을 빠져 나가지 않으면서
- 반복문 실행 도중 다음 반복을 진행

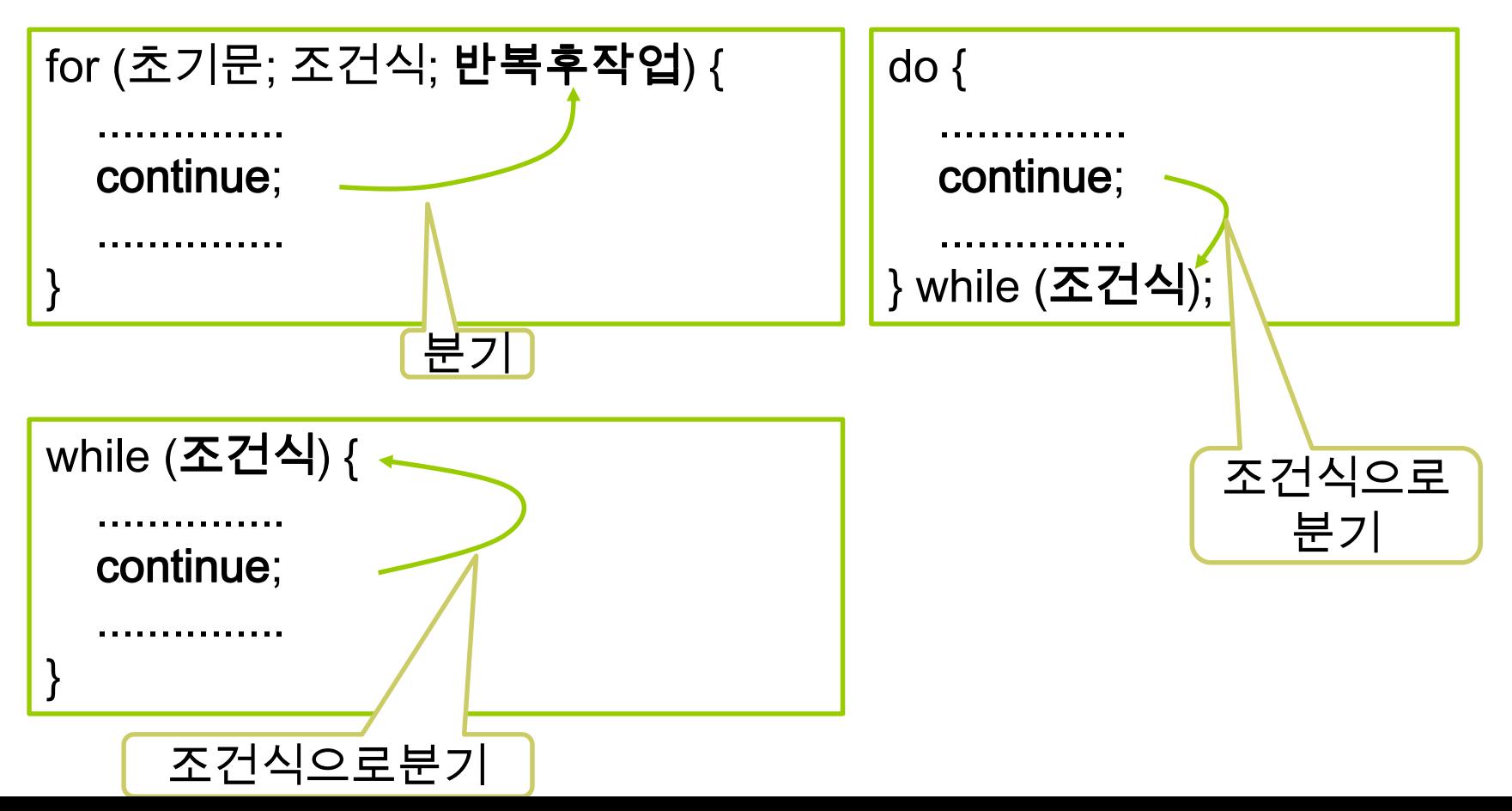

## **예제 : for와 continue 문 사용**

 For와 continue문을 사용하여 1부터 100까지 짝수의 합을 계산

```
public class ContinueExample {
 public static void main (String[] args) {
   int sum = 0;
   for (int i = 1; i <= 100; i++) {
    if (i%2 == 1) // 홀수이면
     continue;
    else
      sum += i;
   }
   System.out.println("1부터 100까지 짝수의 합은 " + sum);
 }
}
```
#### 1부터 100까지 짝수의 합은 2550

#### break 문

- 반복문 하나를 완전히 빠져 나갈 때 사용
- break문은 하나의 반복문만 벗어남
	- 중첩 반복의 경우 안쪽 반복문의 break 문이 실행되면 안쪽 반복문만 벗어남

## **예제 : while과 break문 사용**

#### while과 break문을 사용하여 -1이 입력될 때까지 입력된 숫자의 개수를 출력

```
import java.util.Scanner;
public class BreakExample {
 public static void main (String[] args) {
   Scanner in = new Scanner(System.in);
   int num = 0;
```

```
while (true) {
 if (in.nextlnt() == -1)
   break;
 num++;
```
}

}

```
}
System.out.println("입력된 숫자 개수는 " + num);
```
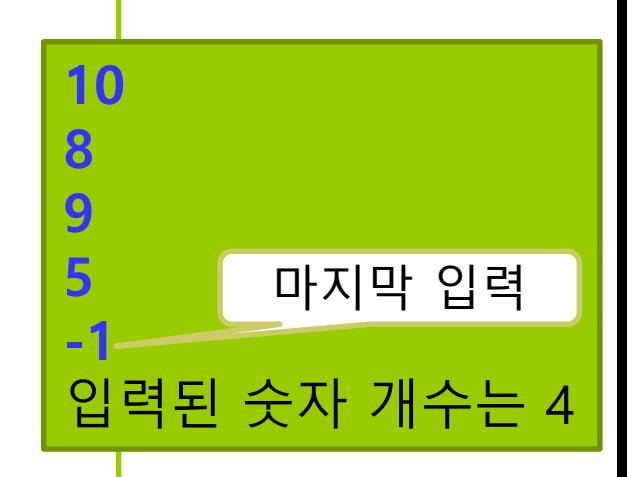

### **□** 배열(array)

- 여러 개의 데이터를 같은 이름으로 활용할 수 있도록 해주는 자료 구조
	- 인덱스(Index, 순서 번호)와 인덱스에 대응하는 데이터들로 이루어진 자료 구조
	- 배열을 이용하면 한 번에 많은 메모리 공간 선언 가능
- 배열은 같은 타입의 데이터들이 순차적으로 저장되는 공간
	- 원소 데이터들이 순차적으로 저장됨
	- 인덱스를 이용하여 원소 데이터 접근
	- 반복문을 이용하여 처리하기에 적합한 자료 구조(주로 for 또는 foreach 반복문과 많이 사용됨)
- 배열 인덱스
	- 0부터 시작
	- 인덱스는 배열의 시작 위치에서부터 데이터가 있는 상대 위치

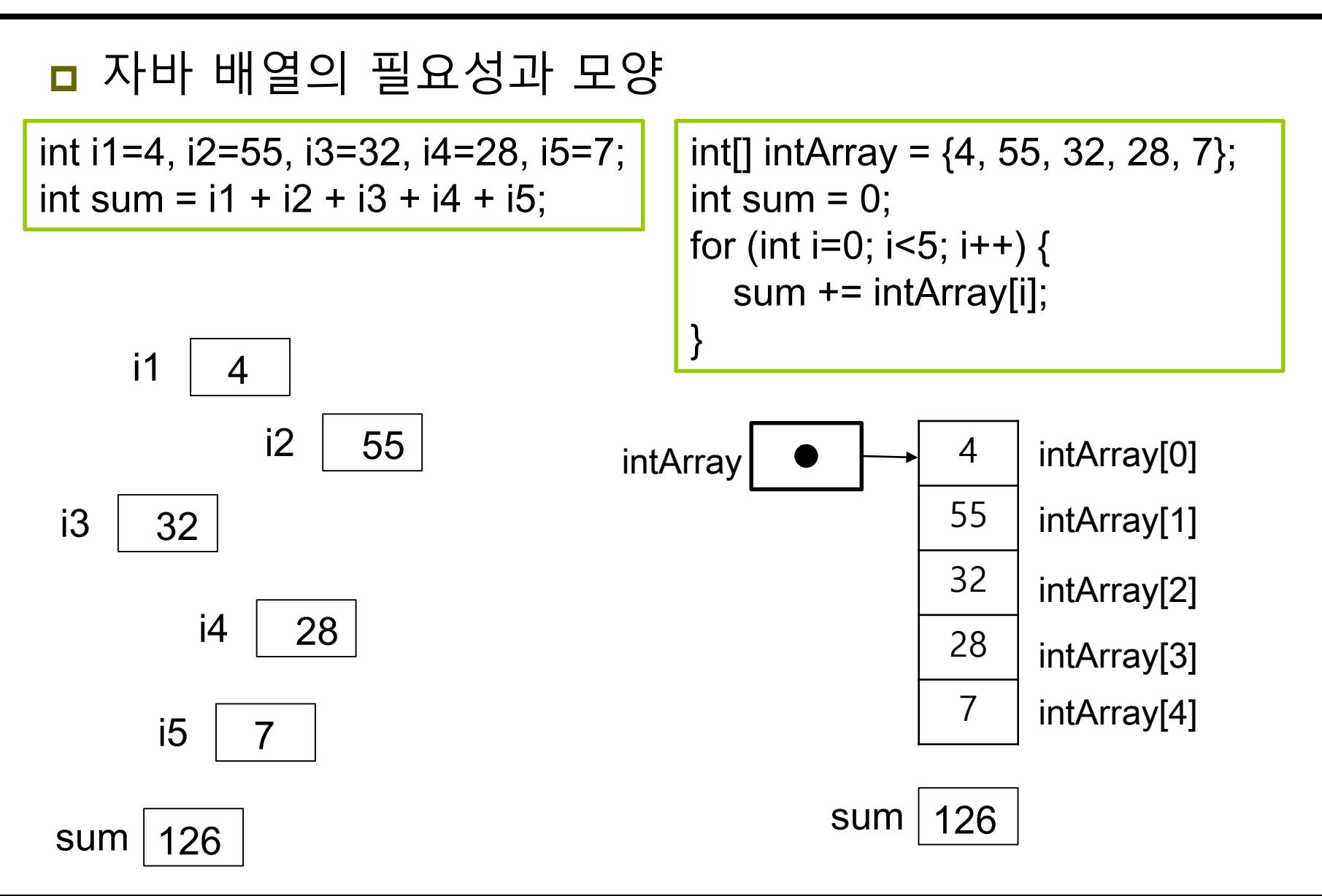

### 배열 선언과 배열 생성의 두 단계 필요

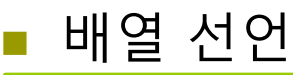

int[] intArray; char[] charArray;

배열 생성

 $intArray = new int[10];$ charArray =  $new char[20]$ ;

배열 생성 시 값 초기화

// 총 10개의 정수 배열 생성 및 값 초기화  $int[]$  intArray =  $\{0, 1, 2, 3, 4, 5, 6, 7, 8, 9\};$ 

■ 잘못된 배열 선언

int intArray[5]; // 컴파일 오류. 배열의 크기를 지정할 수 없음

int[] intArray; // 배열 선언 intArray = {1, 2, 3, 4, 5}; // 컴파일 오류. 이미 선언된 변수에 초기값 지정 못함

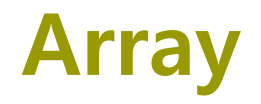

 배열 선언 배열 생성 배열 생성 및 초기화 int[] intArrray;  $intArray = new int[5];$ intArray  $intArray$   $\bullet$   $\rightarrow$  0 0 0 0 0 intArray[0] intArray[1] intArray[2] intArray[3] intArray[4]  $intArray = \{1, 2, 3, 4, 5\};$  intArray  $\bullet$   $\rightarrow$  <sup>1</sup> 2 3 4 5 intArray[0] intArray[1] intArray[2] intArray[3] intArray[4]

#### 배열 참조

생성된 1개의 배열을 다수의 레퍼런스가 참조 가능

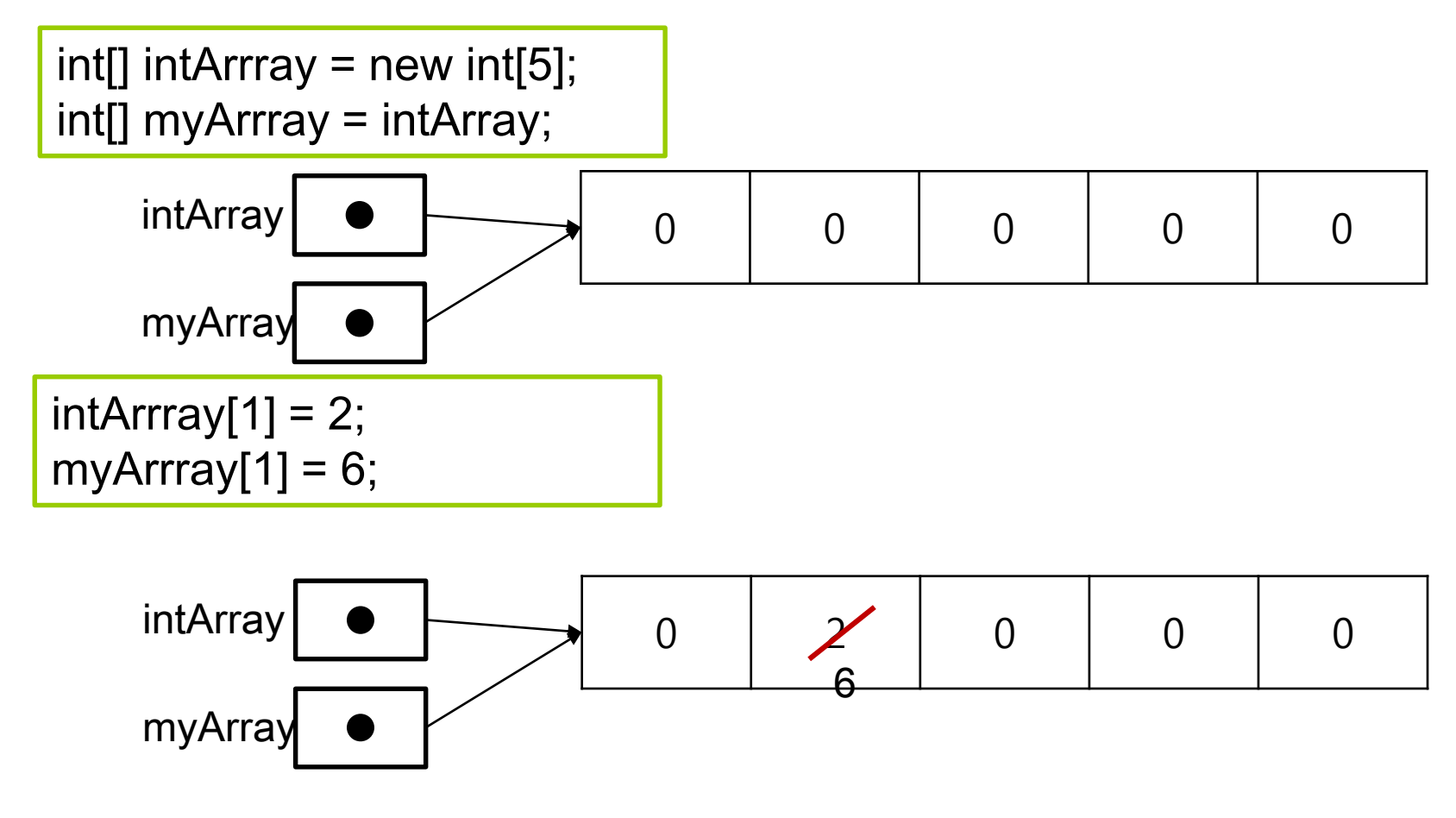

### ■ 배열 원소 접근

■ 반드시 배열 생성 후 접근

int[] intArray; // 배열 선언 intArray[4] = 8; // 오류, 아직 intArray 배열의 메모리가 할당되지 않았음

■ 배열 변수명과 [] 사이에 원소의 인덱스를 적어 접근 배열의 인덱스는 0부터 시작 배열의 마지막 항목의 인덱스는 (배열 크기 – 1)

```
int[] intArray; // 배열 선언
intArray = new int[10]; // 배열 생성
```

```
intArray[3]=6; // 배열에 값을 저장
int n = intArray[3]; // 배열로부터 값을 읽음
```
# **예제: Array 사용**

}

}

### array를 사용하여 숫자를 입력받아 저장하고 입력된 숫자 중에 제일 큰 수를 화면에 출력

```
import java.util.Scanner;
public class ArrayAccess {
 public static void main (String[] args) {
   Scanner in = new Scanner(System.in);
  int[] intArray = new int[5];
   int max = 0;
   for (int i = 0; i < 5; i++) {
    System.out.print( " 숫자를 입력하<mark>| 숫자를 입력하시오:100</mark>
    intArray[i] = in.nextInt();if (intArray[i] > max)
     max = intArray[i];}
  System.out.print("입력된 수에서 가장 큰 수는 " + max + "입니다.");
                                   숫자를 입력하시오:1
                                   숫자를 입력하시오:39
                                   숫자를 입력하시오:78
                                  숫자를 입력하시오:99
                                   입력된 수에서 가장 큰 수는
                                   100입니다.
```
# **예제 : 문자열 Array 사용**

### 문자열 array를 사용하여 5가지 피자 토핑을 출력

```
public class PizzaTopping {
    public static void main(String[] args) {
        String[] toppings = { "Pepperoni", "Mushrooms", "Onions", "Sausage", "Bacon" };
        for (int i = 0; i < toppings. length; i +) {
            System.out.print(toppings[i] + "");
        }
   }
}
```
Pepperoni Mushrooms Onions Sausage Bacon

### ■ 배열 인덱스

- 인덱스는 0부터 시작하며 마지막 인덱스는 (배열 크기 -1)
- 인덱스는 정수 타입만 가능

int[] intArray = new int[5]; // 인덱스는 0~4까지 가능 int n = intArray[-2]; // 실행 오류. -2는 인덱스로 적합하지 않음 int m = intArray[5]; // 실행 오류. 5는 인덱스의 범위(0~4)를 넘었음 ArrayIndexOutOfBoundsException 에러

### 배열의 크기

- 배열의 크기는 배열 레퍼런스 변수를 선언할 때 결정되지 않음 배열의 크기는 배열 생성 시에 결정되며, 나중에 바꿀 수 없음
- 배열의 크기는 배열의 length 필드에 저장

int size = intArray.length;

# **예제 : Array를 사용한 원소의 평균 구하기**

### ■ 성적을 5개 입력 받아 배열에 저장하고 평균 성적을 계산

```
import java.util.Scanner;
public class ArrayTest2 {
    public static void main(String[] args) {
       final int STUDENTS = 5;
       int total = 0;
       Scanner <u>scan</u> = new Scanner(Systen<mark>, 성적을 입력하시오:10</mark>
       int[] scores = new int[STUDENTS];
       for (int i = 0; i < scores.length; i++) {
성적을 입력하시오:30
            System.out.print("성적을 입력하<mark> 성적을 입력하시오.40</mark>
           scores[i] = scan.nextInt();
       }
      for (int i = 0; i < scores.length; i++)
           total += scores[i];
       System.out.println("평균 성적은" + total / STUDENTS + "입니다");
    }
}
                                          성적을 입력하시오:20
                                          성적을 입력하시오:50
                                          평균 성적은 30입니다.
```
# **예제: 순차 탐색 (Sequential Search)**

```
import java.util.Scanner;
public class SeqSearch {
   public static void main(String[] args) {
      int[] s = { 0, 10, 20, 30, 40, 50, 60, 70, 80, 90, 100 };
      int value, index = -1;
      Scanner scan = new Scanner(System.in);
      System.out.print("탐색할 값을 입력하시오: ");
      value = scan.nextInt();
      for (int i = 0; i < s. length; i++) {
         if (s[i] == value)index = i;
      }
      if (index \leq s.length && index \geq = 0)
         System.out.println("" + value + "값은 " + index + "위치에 있습니다.");
   }
```
} 탐색할 값을 입력하시오:50 50값은 5위치에 있습니다.

### **Array & For-each**

### For-each 문

■ 배열이나 나열(enumeration)의 각 원소를 순차적으로 접근하는데 유용한 for 문

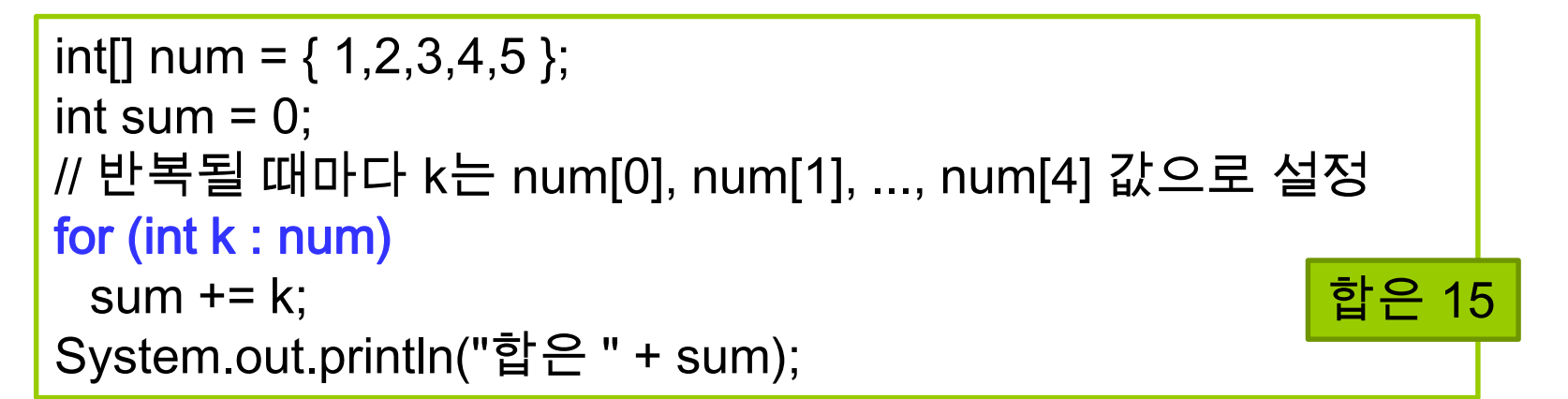

```
String[] names = { "사과", "배", "바나나", "체리", "딸기", "포도" } ;
// 반복할 때마다 s는 names[0], names[1], ..., names[5] 로 설정
for (String s : names)
 System.out.print(s + " ");
```
사과 배 바나나 체리 딸기 포도

## **Anonymous Array**

- 자바에서는 배열의 이름을 지정하지 않고 단순히 초기값만으로 배열을 생성시킬 수 있음
- 무명 배열 (Anonymous array)는 즉시 배열을 만들어서 함수의 인수로 전달하고자 할 때 많이 사용됨

**new int[] { 1, 2, 3, 4, 5 }; // 배열의 이름이 없다 // 초기값을 가지는 무명 배열 생성**

```
public static int sum(int[] numbers) {
   int total = 0;
   for (int i=0; i<numbers.length; i++) {
      total = total + numbers[i];}
   return total;
}
public static void main(String[] args) {
   System.out.println("합은 : " + sum(new int[] {1, 2, 3, 4}));
}
                                                                         합은 10
```
## **2D Array**

### ■ 2차원 배열 선언

int[][] intArray; char[][] charArray; float[][] floatArray;

### 2차원 배열 생성

 $int[]$  intArray = new int[2][5]; char $[]$  charArray = new char $[5][5]$ ; float[] floatArray = new float[5][2];

### 2차원 배열 선언, 생성, 초기화

 $int[][] intArray = \{\{0,1,2\},\{3,4,5\},\{6,7,8\}\};$ char[][] charArray =  $\{$ 'a', 'b', 'c'}, $\{$ 'd', 'e', 'f'}}; float[][] floatArray =  $\{(0.01, 0.02\}, \{0.03, 0.04\}\};$ 

## **2D Array**

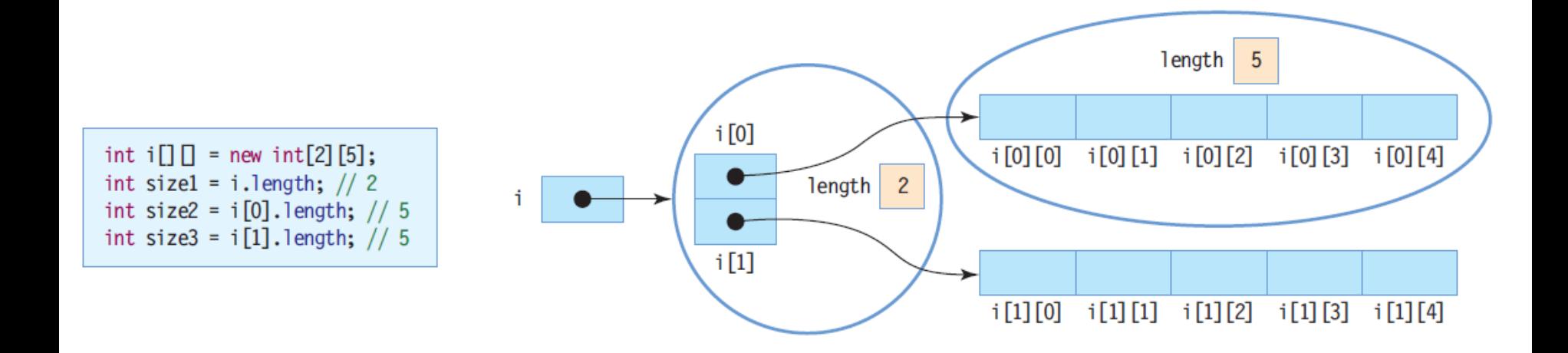

### **□** 2차원 배열의 length

- i.length -> 2차원 배열의 행의 개수로서 2
- i[n].length는 n번째 행의 열의 개수
	- i[0].length -> 0번째 행의 열의 개수로서 **5**
	- i[1].length -> 1번째 행의 열의 개수로서 역시 **5**

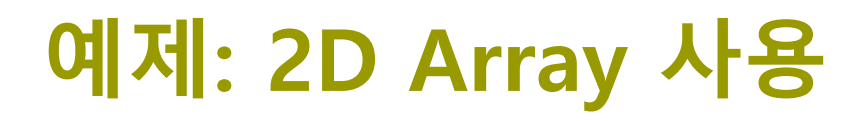

}

#### 지난 3년간 매출 총액과 연평균 매출을 계산

```
public class SalesRevenue {
 public static void main (String[] args) {
   int[[] intArray = {{90, 90, 110, 110},
                {120, 110, 100, 110}, 
                {120, 140, 130, 150}} ;
   double sum = 0;
   for (int i = 0; i < intArray.length; i++) // intArray.length=3
    for (int j = 0; j < intArray[i].length; j++) // intArray[i].length=4
      sum += intArray[i][j];System.out.println("지난 3년간 매출 총액은 " + sum + 
    "이며 연평균 매출은 " + sum/intArray.length + "입니다.");
 }
```
지난 3년간 매출 총액은 1380.0이며 연평균 매출은 460.0입니다.

## **비정방형 배열**

#### 정방형 배열 ■ 각 행의 열의 개수가 같은 배열

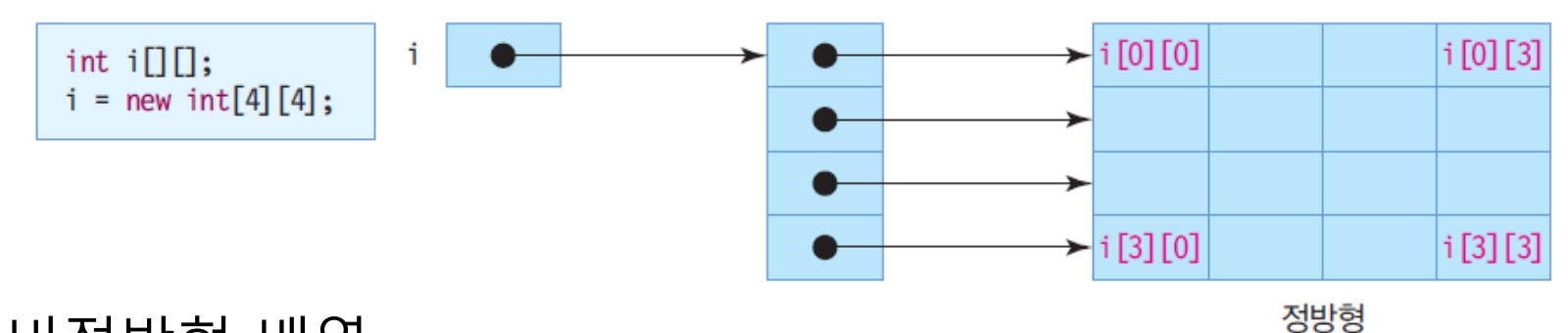

#### 비정방형 배열

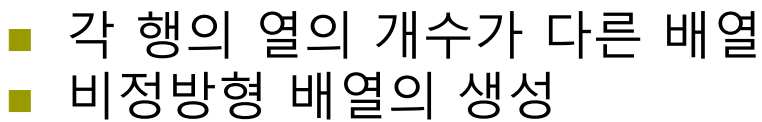

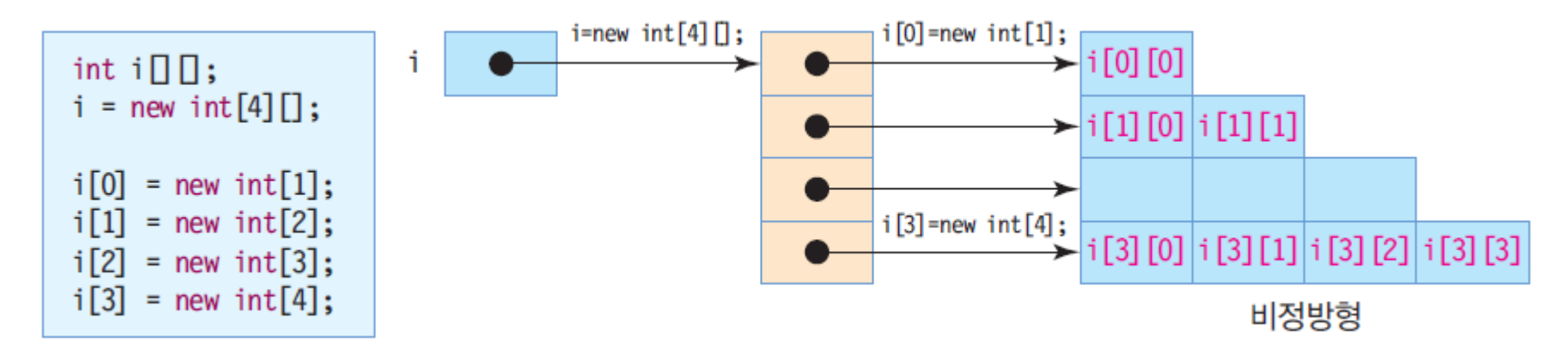

# **비정방형 배열의 length**

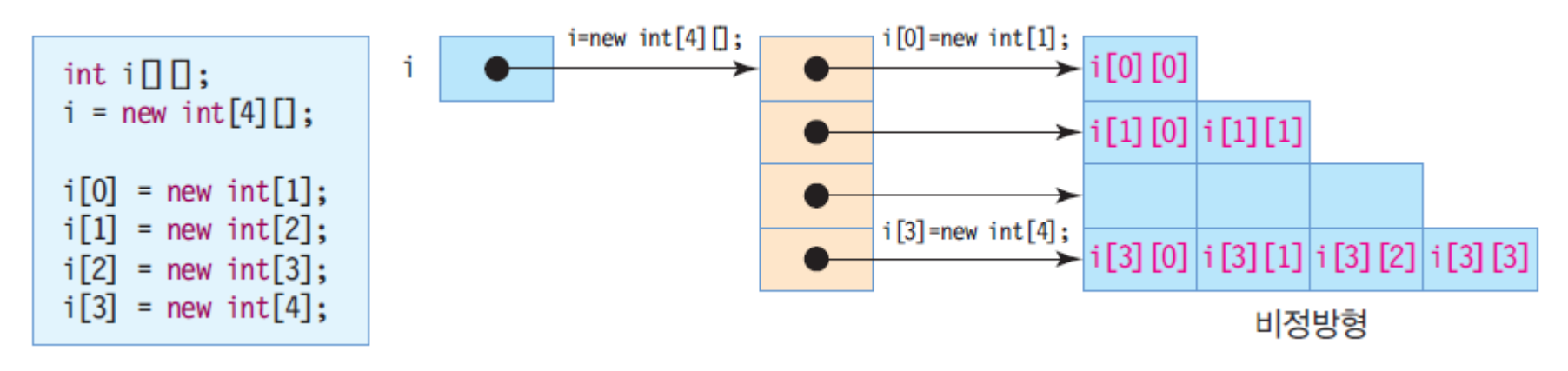

### 비정방형 배열의 length

- i.length -> 2차원 배열의 행의 개수로서 4
	- i[n].length는 n번째 행의 열의 개수 i[0].length -> 0번째 행의 열의 개수로서 1 i[1].length -> 1번째 행의 열의 개수로서 2 i[2].length -> 2번째 행의 열의 개수로서 3 i[3].length -> 3번째 행의 열의 개수로서 4

# **예제: 비 정방형 배열의 생성과 접근**

#### 다음 그림과 같은 비정방형 배열을 만들어 값을 초기화하고 출력하시오.

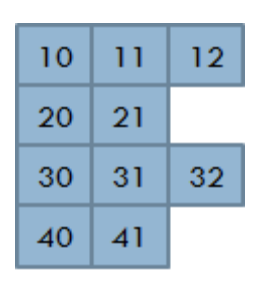

```
public class IrregularArray {
  public static void main (String[] args) {
    int[[]] intArray = new int[4][];
    intArray[0] = new int[3];intArray[1] = new int[2];intArray[2] = new int[3];intArray[3] = new int[2];for (int i = 0; i < intArray.length; i++)
      for (int j = 0; j < \text{intArray}[i]. length; j++)intArray[i][j] = (i+1)*10 + j;for (int i = 0; i < intArray.length; i +) {
      for (int j = 0; j < \text{intArray}[i]. length; j++)System.out.print(intArray[i][j]+" ");
      System.out.println();
    }
  }
}
```
## **메소드에서 배열 리턴**

- 메소드의 배열 리턴
	- 배열의 레퍼런스만 리턴
- □ 메소드의 리턴 타입
	- 메소드가 리턴하는 배열의 타입은 리턴 받는 배열 타입과 일치
	- 리턴 타입에 배열의 크기를 지정하지 않음

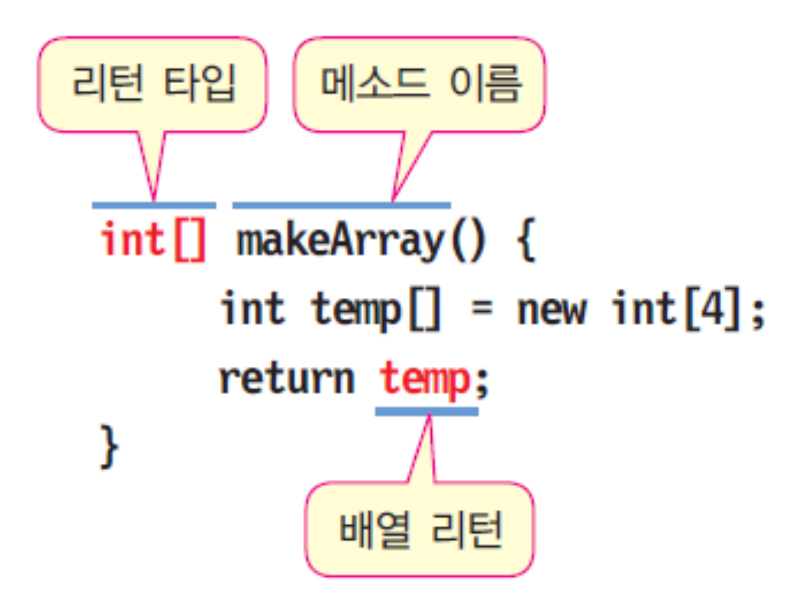

# **예제: 배열 리턴 사용**

배열을 생성하고 각 원소 값을 출력하는 프로그램을 작성하시오. 배열 생성은 배열을 생성하여 각 원소의 인덱스 값으로 초기화하여 반환하는 메소드를 이용한다.

```
public class ReturnArray {
 static int[] makeArray() {
   int temp[] = new int[4];
   for (int i=0;i stemp.length;i++)
     temp[i] = i;return temp;
 }
 public static void main(String[] args) {
   int[] intArray;
   intArray = makeArray();
   for (int i = 0; i < intArray.length; i++)System.out.println(intArray[i]);
 }
```
}

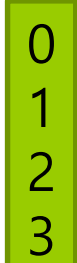

## **main(string [] args) 메소드의 인자 전달**

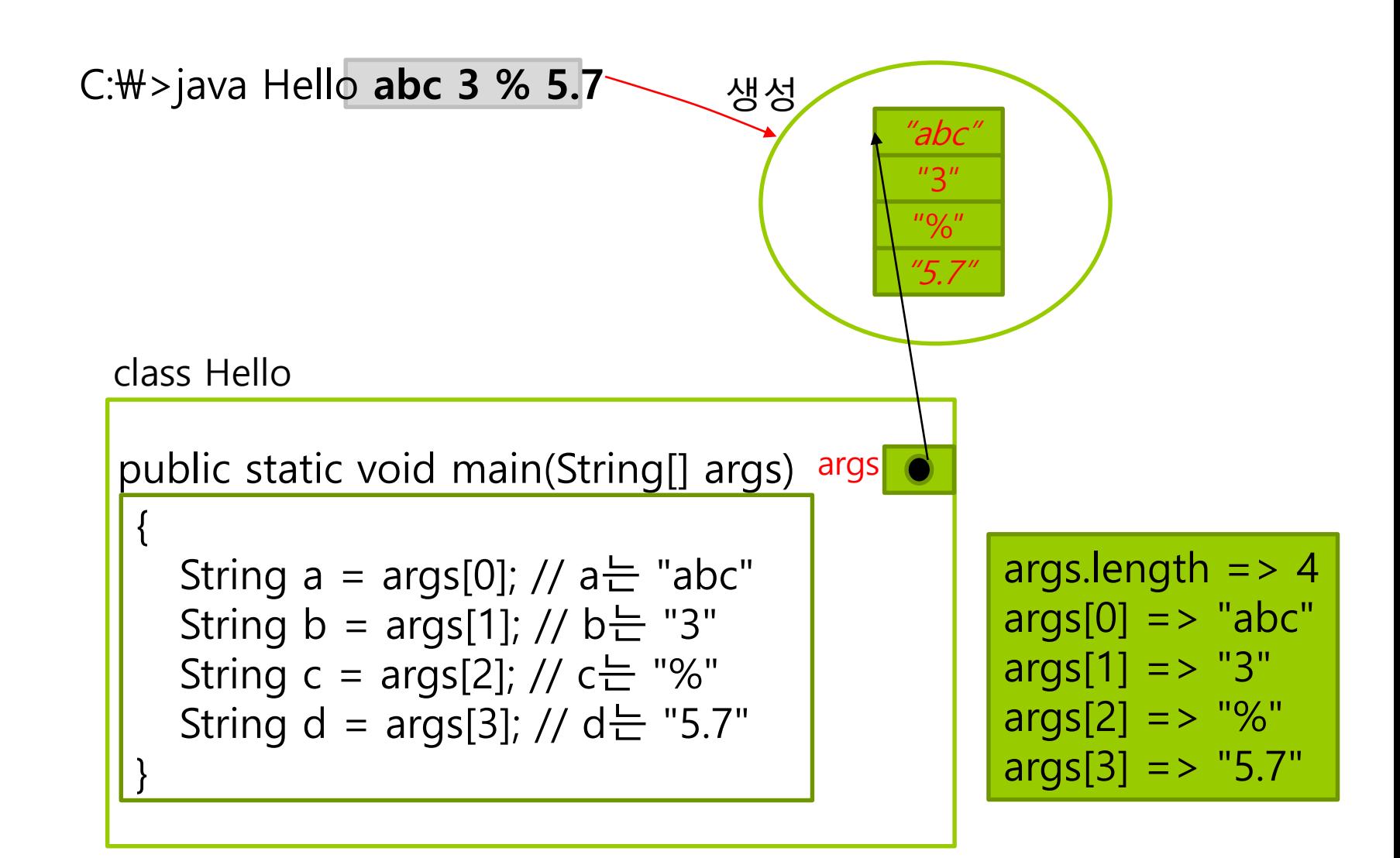

# **main()의 인자 이용 예**

```
public class Calc {
 public static void main(String[] args) {
   int sum = 0;
   for(int i=0; i<args.length; i++) { // 명령행 인자의 개수만큼 반복
    int n = Integer.parseInt(args[i]); // 명령행 인자인 문자열을 정수로 변환
    sum += n; // 숫자를 합한다.
   }
   System.out.println("sum = " + sum);
 }
}
                                                   Integer.parseInt()는
                                                   매개변수로 주어진
                                                  문자열을 정수로 변환.
                                                 Integer.parseInt("68") 은
                                                     정수 68 리턴
```
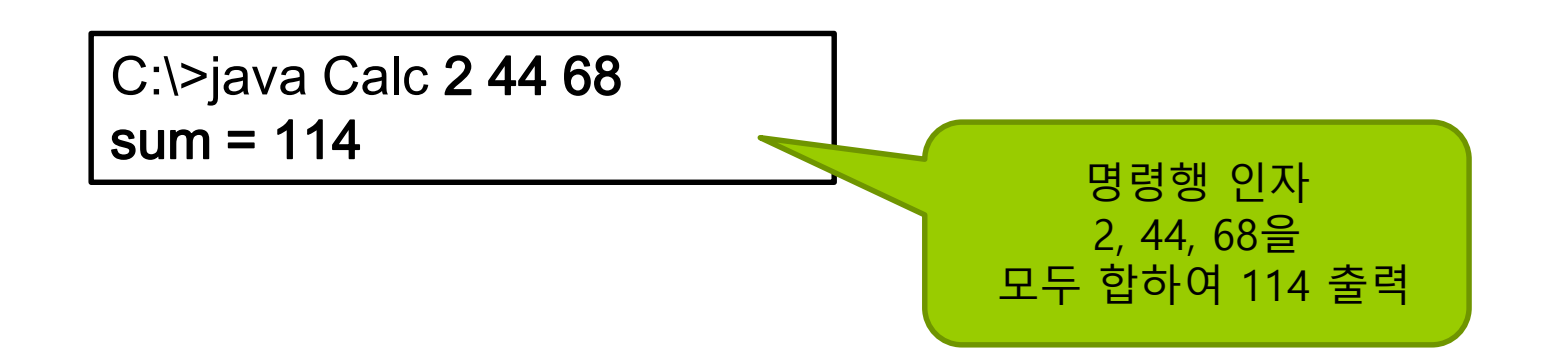

### **예제 : main()의 인자들을 받아서 평균값을 계산하는 예제**

여러 개의 실수를 main() 메소드 인자로 전달받아 평균값을 구하는 프로그램을 작성하시오.

```
public class MainParameter {
 public static void main (String[] args) {
   double sum = 0.0;
   for (int i=0; i<args.length; i++)
    sum += Double.parseDouble(args[i]);
   System.out.println("sum=" + sum);
   System.out.println("average=" + sum/args.length);
 }
}
                                                 Double.parseDouble()는
                                                   매개변수로 주어진
                                                  문자열을 실수로 변환.
                                                 Double.parseDouble("7
                                                 7.5") 은 실수 77.5 리턴
```
C:\>java MainParameter 77.5 89.6 100  $sum = 267.1$ average = 89.033333335

## **예제 : 정수가 아닌 문자열을 정수로 변환할 때 예외 발생**

```
public class NumException {
  public static void main (String[] args) {
   String[] stringNumber = {"23", "12", "998", "3.141592"}; 
   try {
    for (int i = 0; i < stringNumber.length; i++) {
      int j = Integer.parselnt(stringNumber[i]);System.out.println("숫자로 변환된 값은 " + j);
     }
   }
   catch (NumberFormatException e) {
    System.out.println("정수로 변환할 수 없습니다.");
   }
  }
}
문자열을 정수로 변환할 때 발생하는 NumberFormatException을
처리하는 프로그램을 작성하라.
                                               "3.141592"를 정수로 변환할
                                               때 NumberFormatException
                                                    예외 발생
                      숫자로 변환된 값은 23
                      숫자로 변환된 값은 12
                      숫자로 변환된 값은 998
                      정수로 변환할 수 없습니다.
```
### **Enum**

#### enum

- 특별한 형태의 클래스 자료형(자바 5부터 제공됨)
- 열거형(enumeration type)이라고도 부름
- 연관된 상수들을 멤버로 포함
- 메소드도 포함 가능
- enum의 용도
	- 기억하기 쉬운 이름을 이용해서 잘못 사용하는 오류를 줄일 수 있음
- **□** enum은 클래스의 일종이어서, 별도의 자바 파일로 저장할 수도 있고, 클래스 안 또는 밖에서 만들 수 있음
- 클래스나 변수처럼 접근 제어자 지정 가능

### **Enum**

enum 사용법

enum 열거형\_이름 { 상수1, 상수2, ..., 상수N }

### ■ 열거형 이름

- 상수1, 상수2, ..., 상수N은 상수값 이름은 지정 가능하지만, 일반적으로 영문 대문자 사용
- 요일을 enum으로 표현

enum Day {SUNDAY, MONDAY, TUESDAY, WENDESDAY, THURSDAY, FRIDAY, SATURDAY }
## **Enum & foreach**

 for-each문과 enum 자료형의 values() 메소드를 이용하면 각 열거형 값에 대해서 특정 코드를 실행시킬 수 있음 **SUNDAY** 

**MONDAY** 

TUESDAY

WEDNESDAY

**THURSDAY** 

**SATURDAY** 

FRIDAY

for (Day d : Day.values())  $\{$ System.out.println(d); }

□ enum의 valueOf() 메소드는 매개변수로 전달된 문자열에 해당되는 상수를 반환

Day day = Day.valueOf("MONDAY"); System.out.println("day =  $" +$  day);

## **Enum**

- **□** enum 자료형의 상수에 멤버 변수와 함수를 포함시킬 수 있는 방법을 제공
- **□** enum 자료형을 선언할 때 생성자와 멤버 함수들을 포함시키면, 이들은 enum에 있는 상수의 멤버 변수와 함수가 됨

```
enum Month { 
  JAN(1), FEB(2), MAR(3), APR(4), MAY(5), 
  JUN(6), JUL(7), AUG(8), SEP(9), OCT(10), 
  NOV(11), DEC(12);
```
int month;

```
Month(int month) { this.month = month; }
int getMonth() { return month; }
```
}

## Enum

```
enum Month { // Month에 숫자와 이름을 함께 추가
  JAN(1, "January"), FEB(2, "February"),
  MAR(3, "March"), APR(4, "April"),
  MAY(5, "May"), JUN(6, "June"),
  JUL(7, "July"), AUG(8, "August"),
  SEP(9, "September"), OCT(10, "October"),
  NOV(11, "November"), DEC(12, "December");
```

```
int month;
String name;
Month(int month, String name) {
  this.month = month;
  this name = name;
int getMonth() \{ return month; \}String getName() { return name; }
```